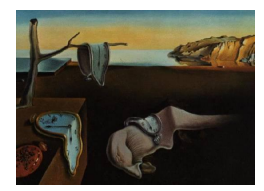

# Journal of Statistical Software

*MMMMMM YYYY, Volume VV, Issue II. [doi: 10.18637/jss.v000.i00](https://doi.org/10.18637/jss.v000.i00)*

# **Analysis of Tensor Time Series:** tensorTS

**Rong Chen** Rutgers University

**Yuefeng Han** Rutgers University

**Zebang Li** Rutgers University

**Han Xiao** Rutgers University

**Dan Yang** The University of Hong Kong

**Ruofan Yu** Rutgers University

#### **Abstract**

Tensor and matrix time series data have been amassed more and more from many areas in recent years, calling for new statistical models, methods and algorithms for analyzing such data. Statistical tools for tensor time series have been developed in two major directions: autoregressive modeling and factor modeling. In both directions, a key idea is to make use of the tensor structure and adopt a multi-linear form in the model formulation. The corresponding models have advantages in terms of dimension reduction, interpretability and computing. This paper introduces a R package tensorTS which implements the methodologies proposed in a series of recent papers, including functions for estimation, model selection, prediction and visualization for both tensor autoregressive models and dynamic tensor factor models. The usage of the functions and the effectiveness of the proposed models are demonstrated by an example of the NYC taxi data.

*Keywords*: autoregressive models, factor models, model selection, number of factors, reduced rank, Tucker decomposition.

# **1. Introduction**

Due to the advancement of computing power in the past decade, large amount of complex data are generated and collected over time in a wide range of fields such as economics, finance, biology, engineering, social science, among others. Often, at each time point, the observations routinely and naturally arise in the form of multi-dimensional arrays, or tensors, when there are multiple classifications for each observation. Such tensor observations are often observed over time, forming *tensor time series*, which is an extension of the classical mutilvariate time series (in vector form). For instance, a set of economic indicators of a group of countries

result in a matrix (order-2 tensor) time series [\(Wang, Liu, and Chen](#page-32-0) [2019\)](#page-32-0), the import-export volume of multiple categories among several countries generate an order-3 tensor time series [\(Chen, Yang, and Zhang](#page-27-0) [2022b\)](#page-27-0), the evolution of social network in different pathways yields an order-3 tensor time series [\(Goldenberg, Zheng, Fienberg, Airoldi](#page-28-0) *et al.* [2010;](#page-28-0) [Hanneke, Fu,](#page-28-1) [and Xing](#page-28-1) [2010;](#page-28-1) [Snijders](#page-32-1) [2001;](#page-32-1) [Kolaczyk and Csárdi](#page-29-0) [2014;](#page-29-0) [Ji and Jin](#page-29-1) [2016;](#page-29-1) [Zhao, Levina, and](#page-33-0) [Zhu](#page-33-0) [2012;](#page-33-0) [Phan and Airoldi](#page-31-0) [2015\)](#page-31-0), and many more.

The omnipresence of tensor time series poses pressing need to develop state-of-the-art methodologies and software/package to analyze such data, explore the dependency of observations over time, understand the dynamic of the underlying process, and make accurate predictions. The new R package **tensorTS** is created timely for this purpose. It is available from the Comprehensive R Archive Network at <https://CRAN.R-project.org/package=tensorTS>.

The study of tensors with independent and identically distributed (iid) assumption has been demonstrated to be powerful and versatile at the confluence of statistics, computer science, machine learning, and signal processing. Research areas range from tensor completion [\(Liu,](#page-30-0) [Musialski, Wonka, and Ye](#page-30-0) [2012;](#page-30-0) [Yuan and Zhang](#page-33-1) [2016;](#page-33-1) [Zhang](#page-33-2) [2019;](#page-33-2) [Xia, Yuan, and Zhang](#page-33-3) [2021;](#page-33-3) [Yuan and Zhang](#page-33-4) [2017;](#page-33-4) [Xia and Yuan](#page-33-5) [2019\)](#page-33-5), tensor decomposition [\(Kolda and Bader](#page-29-2) [2009;](#page-29-2) [Sun, Lu, Liu, and Cheng](#page-32-2) [2017;](#page-32-2) [Anandkumar, Ge, and Janzamin](#page-26-0) [2014;](#page-26-0) [Sidiropoulos,](#page-32-3) [De Lathauwer, Fu, Huang, Papalexakis, and Faloutsos](#page-32-3) [2017;](#page-32-3) [Liu, Shang, Fan, Cheng, and](#page-30-1) [Cheng](#page-30-1) [2014;](#page-30-1) [Liu, Yuan, and Zhao](#page-30-2) [2022\)](#page-30-2), tensor denoise [\(Xia and Zhou](#page-33-6) [2019\)](#page-33-6), tensor regression [\(Lock](#page-30-3) [2018;](#page-30-3) [Zhang, Luo, Raskutti, and Yuan](#page-33-7) [2020;](#page-33-7) [Raskutti, Yuan, and Chen](#page-32-4) [2019;](#page-32-4) [Chen,](#page-27-1) [Raskutti, and Yuan](#page-27-1) [2019;](#page-27-1) [Zhou, Li, and Zhu](#page-33-8) [2013;](#page-33-8) [Hoff](#page-29-3) [2015\)](#page-29-3).

There are many statistical software/packages available to analyze tensor data under various models and objectives. The R packages rTensor [\(Li, Bien, and Wells](#page-30-4) [2021,](#page-30-4) [2018\)](#page-30-5) and tensor [\(Rougier](#page-32-5) [2012\)](#page-32-5) provide tensor operations and decomposition methods. PTAk [\(Leibovici](#page-30-6) [2021,](#page-30-6) [2010\)](#page-30-7) supports CANDECOMP/PARAFAC(CP) and Tucker decompositions, and generalizes singular value decomposition (SVD) of matrices to tensors. Package tensorr [\(Zamora](#page-33-9) [2019\)](#page-33-9) provides methods to manipulate and store sparse tensors. Package tensorA [\(van den Boogaart](#page-32-6) [2020\)](#page-32-6) provides Einstein and Riemann summation conventions as well as some tensor algebra. Package **nnTensor** [\(Tsuyuzaki, Ishii, and Nikaido](#page-32-7) [2021;](#page-32-7) [Cichocki, Zdunek, Phan, and Amari](#page-27-2) [2009\)](#page-27-2) is for non-negative matrix factorization, non-negative CP and Tucker decompositions. Package **tensorBF** [\(Khan](#page-29-4) *et al.* [2016\)](#page-29-4) deals with Bayesian tensor factorization. Package **tensr** [\(Gerard and Hoff](#page-28-2) [2018\)](#page-28-2) contains a collection of functions for the estimation and testing of covariance with Kronecker structure as well as the manipulation and decomposition of tensor data. MultiwayRegression performs tensor-on-tensor regression [\(Lock](#page-30-8) [2019,](#page-30-8) [2018\)](#page-30-3).

Conventional multivariate time series analysis has also been studied extensively, with a rising focus on high-dimensional time series. Recent research on high dimensional time series can be roughly divided into two categories: vector auto-regressive (VAR) models with regularization [\(Basu and Michailidis](#page-27-3) [2015;](#page-27-3) [Davis, Zang, and Zheng](#page-27-4) [2016;](#page-27-4) [Han, Lu, and Liu](#page-28-3) [2015;](#page-28-3) [Kock](#page-29-5) [and Callot](#page-29-5) [2015;](#page-29-5) [Lin and Michailidis](#page-30-9) [2017;](#page-30-9) [Loh and Wainwright](#page-30-10) [2011;](#page-30-10) [Melnyk and Banerjee](#page-31-1) [2016;](#page-31-1) [Nicholson, Matteson, and Bien](#page-31-2) [2017\)](#page-31-2) and dynamic vector factor models (VFM) [\(Tiao](#page-32-8) [and Tsay](#page-32-8) [1989;](#page-32-8) [Engle and Kroner](#page-27-5) [1995;](#page-27-5) [Forni, Hallin, Lippi, and Reichlin](#page-28-4) [2000;](#page-28-4) [Stock and](#page-32-9) [Watson](#page-32-9) [2016;](#page-32-9) [Fan, Liao, and Mincheva](#page-28-5) [2013;](#page-28-5) [Pena and Box](#page-31-3) [1987;](#page-31-3) [Lam and Yao](#page-29-6) [2012\)](#page-29-6). Both categories can achieve effective dimension reduction: VAR with regularization results in sparse coefficient matrix of a smaller number of parameters; VFM assumes low rank structure to extract common information embedded in a small number of factors.

To analyze multivariate time series analysis in low dimensions, there exist many statistical software/packages with classical autoregressive and moving average approaches. MTS [\(Tsay and Wood](#page-32-10) [2021\)](#page-32-10) is a comprehensive package for analyzing multivariate linear time series, including functions for VAR and vector autoregressive and integrated moving average (VARIMA) models, co-integration analysis, multivariate volatility models, factor models, among many other functions; see [Tsay](#page-32-11)  $(2013)$  for more detail. For VAR models, **mAr** [\(Barbosa](#page-26-1) [2012\)](#page-26-1) provides step-wise least squares estimation. Package sparsevar [\(Vazzoler](#page-32-12) [2021;](#page-32-12) [Basu](#page-27-3) [and Michailidis](#page-27-3) [2015\)](#page-27-3) implements the sparse VAR and sparse vector error correction models (VECM). BigVAR [\(Nicholson, Matteson, and Bien](#page-31-4) [2019;](#page-31-4) [Nicholson, Wilms, Bien, and Matte](#page-31-5)[son](#page-31-5) [2020\)](#page-31-5) and bigtime [\(Wilms, Matteson, Bien, Basu, Nicholson, and Wegner](#page-33-10) [2021b;](#page-33-10) [Wilms,](#page-33-11) [Basu, Bien, and Matteson](#page-33-11) [2021a\)](#page-33-11) consider VAR and vector autoregressive with exogenous variable (VARX) models with structured Lasso penalties. Package svars [\(Lange, Dalheimer,](#page-29-7) [Herwartz, Maxand, and Riebl](#page-29-7) [2022;](#page-29-7) [Lange, Dalheimer, Herwartz, and Maxand](#page-29-8) [2021\)](#page-29-8) implements data-driven model specifications for structural VAR models. **VARshrink** [\(Lee, Yang,](#page-30-11) [and Kim](#page-30-11) [2019\)](#page-30-11) provides shrinkage methods for VAR models, and dse [\(Gilbert](#page-28-6) [2020\)](#page-28-6) focuses on VARIMA models and state space models. VECM is also available through the packages urca [\(Pfaff, Zivot, and Stigler](#page-31-6) [2016;](#page-31-6) [Pfaff](#page-31-7) [2008\)](#page-31-7), ecm [\(Bansal](#page-26-2) [2021\)](#page-26-2), vars [\(Pfaff and Stigler](#page-31-8) [2021;](#page-31-8) [Pfaff](#page-31-7) [2008\)](#page-31-7), and tsDyn [\(Fabio Di Narzo, Aznarte, and Stigler](#page-28-7) [2009\)](#page-28-7). Network time series analysis is carried out by **GNAR** [\(Leeming, Nason, Nunes, and Knight](#page-30-12) [2020;](#page-30-12) [Knight,](#page-29-9) [Leeming, Nason, and Nunes](#page-29-9) [2020\)](#page-29-9), and graphical models are implemented by graphicalVAR [\(Epskamp and Asena](#page-27-6) [2021;](#page-27-6) [Epskamp, Waldorp, Mõttus, and Borsboom](#page-28-8) [2018\)](#page-28-8) and mgm [\(Haslbeck](#page-28-9) [2021;](#page-28-9) [Haslbeck and Waldorp](#page-28-10) [2020\)](#page-28-10). Functions for Bayesian VAR models [\(Chan,](#page-27-7) [Koop, Poirier, and Tobias](#page-27-7) [2019;](#page-27-7) [Koop and Korobilis](#page-29-10) [2010;](#page-29-10) [Lütkepohl](#page-31-9) [2005\)](#page-31-9) are provided in bvartools [\(Mohr](#page-31-10) [2022\)](#page-31-10), and BMTAR [\(Salcedo, Villanueva, and Torres](#page-32-13) [2021\)](#page-32-13) implements Baysian multivariate threshold AR models with missing data. Package **mfbvar** [\(Ankargren,](#page-26-3) [Yang, and Kastner](#page-26-3) [2021\)](#page-26-3) includes tools for estimating mixed-frequency Bayesian and state space-based VAR models. BVAR [\(Kuschnig, Vashold, McCracken, and Ng](#page-29-11) [2022;](#page-29-11) [Kuschnig](#page-29-12) [and Vashold](#page-29-12) [2021\)](#page-29-12) provides a toolkit for hierarchical Bayesian VAR models. BGVAR [\(Böck,](#page-27-8) [Feldkircher, and Huber](#page-27-8) [2021\)](#page-27-8) implements Bayesian Global VAR models.

To analyze multivariate time series analysis in high dimensions, many statistical software and packages have been developed via factor models, principal component analysis (PCA), or state space models. For example, ForeCA [\(Goerg](#page-28-11) [2020\)](#page-28-11), PCA4TS [\(Chang, Guo, and Yao](#page-27-9) [2015\)](#page-27-9) and HDTSA [\(Lin, Cheng, Chang, and Yao](#page-30-13) [2021\)](#page-30-13) provide various methods for PCA on vector time series, including estimation, rank determination and several inferential tools. Package odpc [\(Peña, Smucler, and Yohai](#page-31-11) [2022\)](#page-31-11) computes one-sided dynamic PCA, freqdom [\(S. and L.](#page-32-14) [2022\)](#page-32-14) implements dynamic PCA in frequency domain, tsBSS [\(Matilainen, Croux, Miettinen,](#page-31-12) [Nordhausen, Oja, Taskinen, and Virta](#page-31-12) [2021\)](#page-31-12) provides blind source separation and supervised dimension reduction. State space models are available via the packages **KFAS** [\(Helske](#page-28-12) [2021,](#page-28-12) [2017\)](#page-28-13), FKF [\(Luethi, Erb, Otziger, McDonald, and Smith](#page-30-14) [2021\)](#page-30-14), FKF.SP [\(Aspinall, Gepp,](#page-26-4) [Harris, Kelly, Southam, Vanstone, Luethi, Erb, Otziger, and Smith](#page-26-4) [2021\)](#page-26-4), dlm [\(Petris and](#page-31-13) [Gilks](#page-31-13) [2018;](#page-31-13) [Petris](#page-31-14) [2010\)](#page-31-14), mssm [\(Christoffersen and Williams](#page-27-10) [2022\)](#page-27-10), MARSS [\(Holmes, Ward,](#page-29-13) [Scheuerell, and Wills](#page-29-13) [2021;](#page-29-13) [Holmes, Ward, and Wills](#page-29-14) [2012\)](#page-29-14), and mbsts [\(Qiu and Ning](#page-31-15) [2021\)](#page-31-15).

However, there have been no packages available to study autoregressive or factor models for tensor-valued time series in either low or high dimensions. The analysis of tensor time series is very different from the traditional tensor analysis with iid observations, and is also very different from vector time series analysis. There are two ad hoc ways to convert tensor time series into something that can be analyzed via existing methods. The first one is to treat time as an additional mode of the tensor, i.e. combine all observations from different time points to form a single tensor with one extra mode, and then apply standard tensor analysis tools. Such an approach does not reveal the dynamic nature of the time series, and does not in general meet the objectives of time series analysis. The second one is to vectorize the tensor observation at each time point into a long vector, and use the standard tools of vector time series analysis. But such an approach does not fully utilize the grouping information (each mode corresponds to a grouping of the individual series) provided in the tensor structure. Moreover, it is much more difficult to interpret the results from such an approach.

The recent development of analyzing tensor time series that preserves both the tensor structure and the time series structure includes two approaches: tensor auto-regressive (TenAR) models and dynamic tensor factor models (TenFM). The commonality of the proposed models in these two approaches is the adoption of the multilinear form, which can achieve substantial dimension reduction and admit interpretations adherent to each mode of the tensor. Such a multilinear form is also frequently utilized for statistical tensor analysis under iid assumptions.

Regarding TenAR models, [Hoff](#page-29-3) [\(2015\)](#page-29-3) and [Chen, Xiao, and Yang](#page-27-11) [\(2021\)](#page-27-11) pioneer the study of autoregressive model for matrix time series (MAR) by introducing the bilinear autoregression. [Xiao, Han, Chen, and Liu](#page-33-12) [\(2021\)](#page-33-12) considers the MAR model with low rank coefficient matrices. [Li and Xiao](#page-30-15) [\(2021\)](#page-30-15) extends [Chen](#page-27-11) *et al.* [\(2021\)](#page-27-11) to tensor time series, also allowing multiple lags and multiple terms for each lag in the autoregression. [Wang, Zheng, and Li](#page-33-13) [\(2021\)](#page-33-13) considers a full tensor autoregressive model which is equivalent to the VAR (after the vectorization), and simplifies the model by imposing low rank constraint on the coefficient tensor.

For TenFM model under the assumption that the noise process is white, [Wang](#page-32-0) *et al.* [\(2019\)](#page-32-0) initiates the research of matrix factor model using SVD of the outer product of the lagged matrix columns/rows. In a recent breakthrough, Chen *[et al.](#page-27-0)* [\(2022b\)](#page-27-0) considers the tensor factor models and proposes two non-iterative estimators based on the inner and outer products, named TIPUP and TOPUP estimation procedures, respectively. [Han, Chen, Yang, and](#page-28-14) [Zhang](#page-28-14) [\(2020\)](#page-28-14) further improves the two estimators through iterative projections. [Han, Chen,](#page-28-15) [and Zhang](#page-28-15) [\(2022\)](#page-28-15) proposes two methods for the determination of the number of factors, which is a fundamental problem in factor analysis.

There are other works on extensions and other aspects of matrix and tensor time series models, including, among others, [Chen, Tsay, and Chen](#page-27-12) [\(2020a\)](#page-27-12), [Chen, Xia, Cai, and Fan](#page-27-13) [\(2020b\)](#page-27-13) and [Yu, He, Kong, and Zhang](#page-33-14) [\(2022\)](#page-33-14), though these methods are not covered by the package tensorTS.

The goal of this article is to introduce the R package tensorTS, which implements the models/methods/algorithms proposed in the authors' series of recent works on TenAR and TenFM, including [Chen](#page-27-11) *et al.* [\(2021\)](#page-27-11); [Li and Xiao](#page-30-15) [\(2021\)](#page-30-15); Xiao *[et al.](#page-33-12)* [\(2021\)](#page-33-12); [Chen](#page-27-0) *et al.* [\(2022b\)](#page-27-0); [Han](#page-28-14) *[et al.](#page-28-14)* [\(2020\)](#page-28-14), and Han *[et al.](#page-28-15)* [\(2022\)](#page-28-15). It highlights the capability of the software, and demonstrates its usage with a case study. Some major functions in package tensorTS are listed in Table [1.](#page-4-0) The complete list of functions and their brief descriptions can be found in Appendix [A.](#page-34-0) For more details of each function, see the online manual of the package also available at [https://cran.r-project.org/package=tensorTS.](https://cran.r-project.org/package=tensorTS)

The rest of this article is organized as follows. Section [2](#page-4-1) introduces the TenAR models, the reduced rank matrix autoregressive model, their model estimation and model selection methods, and demonstrates the usage of the associated functions in the package tensorTS with

<span id="page-4-0"></span>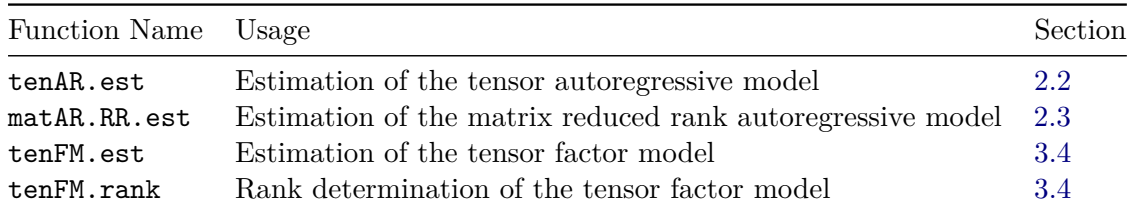

Table 1: Major functions in package **tensorTS** for the autoregressive and factor models for tensor time series.

examples. Section [3](#page-14-0) introduces the TenFM model, the methods for its estimation and rank determination, and the relevant functions in tensorTS with examples. Section [4](#page-25-0) summarizes. Appendix [A](#page-34-0) provides the complete list of functions in tensorTS with short descriptions. The code to download and pre-process the taxi data used in the examples is given in Appendix [B.](#page-35-0) The collection of all the code in Sections [2](#page-4-1) and [3](#page-14-0) for the analysis of the taxi data is given in Appendix [C.](#page-38-0)

**Notation.** Throughout this article, we make the convention that uppercase letters in boldface denote matrices, lowercase letters in boldface are vectors, and script letters symbolize tensors of order 3 or higher. We use  $\otimes$  to denote the tensor product,  $\odot$  the Kronecker product, and  $\times_k$  the product of a tensor and a matrix along mode- $k$ . For definitions of these products and other basic tensor operations (vectorization, unfolding etc), we refer the readers to [Kolda and](#page-29-2) [Bader](#page-29-2) [\(2009\)](#page-29-2).

# **2. Tensor Autoregressive Models**

#### <span id="page-4-1"></span>**2.1. Tensor Autoregressive Models**

[Chen](#page-27-11) *et al.* [\(2021\)](#page-27-11) considers the matrix autoregressive models of order 1, denoted by MAR(1), in the following bilinear form

<span id="page-4-3"></span>
$$
\boldsymbol{X}_t = \boldsymbol{A}_1 \boldsymbol{X}_{t-1} \boldsymbol{A}_2^\top + \boldsymbol{E}_t, \tag{1}
$$

where  $\boldsymbol{X}_t$  is a  $d_1 \times d_2$  matrix observed at time *t*,  $\boldsymbol{A}_1$  and  $\boldsymbol{A}_2$  are  $d_1 \times d_1$  and  $d_2 \times d_2$ autoregressive coefficient matrices respectively, and  $E_t$  is a  $d_1 \times d_2$  matrix white noise.

Tensors are multi-dimensional arrays, naturally extending and including matrices as a special case. [Li and Xiao](#page-30-15)  $(2021)$  extends the  $MAR(1)$  model to multi-linear tensor autoregressive models. Consider a tensor time series  $\{\mathcal{X}_t\}$ , where at each time *t*, an order-*K* tensor  $\mathcal{X}_t$   $\in$  $\mathbb{R}^{d_1 \times d_2 \times \cdots \times d_K}$  is observed. The tensor autoregressive model of order p, denoted by TenAR(p) (or more precisely TenAR $(p, R_1, \ldots, R_p)$ , indicating there are  $R_i$  multilinear terms for lag *i*), has the form

<span id="page-4-2"></span>
$$
\mathcal{X}_t = \sum_{i=1}^p \sum_{r=1}^{R_i} \mathcal{X}_{t-i} \times_1 \mathbf{A}_1^{(ir)} \times_2 \cdots \times_K \mathbf{A}_K^{(ir)} + \mathcal{E}_t.
$$
 (2)

where  $A_k^{(ir)}$  $e^{(ir)} \in \mathbb{R}^{d_k \times d_k}$  is the coefficient matrix associated with mode *k* for the *r*-th term at  $\log i$ ,  $\mathcal{E}_t \in \mathbb{R}^{d_1 \times d_2 \times \cdots \times d_K}$  is a tensor white noise process satisfying  $Cov(\mathcal{E}_t, \mathcal{E}_s) = \mathbf{0}$  whenever  $s \neq t$ , and *p* is the autoregressive order. After vectorization by stacking all mode-1 fibers, model [\(2\)](#page-4-2) becomes

<span id="page-5-0"></span>
$$
\text{vec}(\mathcal{X}_t) = \sum_{i=1}^p \boldsymbol{\Phi}_i \text{vec}(\mathcal{X}_{t-i}) + \text{vec}(\mathcal{E}_t), \tag{3}
$$

<span id="page-5-1"></span>where

$$
\mathbf{\Phi}_i = \sum_{r=1}^{R_i} \left[ \bigodot_{k=K}^1 \mathbf{A}_k^{(ir)} \right]. \tag{4}
$$

Here,  $\odot$  denotes the Kronecker product of two matrices, and  $\odot^1_{k=K} \mathcal{A}^{(ir)}_k$  $\boldsymbol{A}^{(ir)}_k := \boldsymbol{A}^{(ir)}_K \odot \boldsymbol{A}^{(ir)}_{K-1} \odot \cdots \odot$  $\boldsymbol{A}^{(ir)}_1$  $1^{(n)}$ . In view of [\(3\)](#page-5-0), the TenAR model can be perceived as a VAR whose coefficient matrices bear the form of the sum of a few Kronecker products. We note that after rearrangement of the entries, [\(4\)](#page-5-1) corresponds to a tensor CP decomposition of rearranged  $\Phi$ , see [Li and](#page-30-15) [Xiao](#page-30-15) [\(2021\)](#page-30-15) for more details. In fact, if  $R_i$  is sufficiently large, the sum in [\(4\)](#page-5-1) can represent any  $d \times d$  matrix, and the model [\(3\)](#page-5-0) will become a VAR model without any restriction. On the other hand, when  $R_i$  are small, significant dimension reduction is achieved by model  $(2)$ , compared with the unrestricted VAR model. The TenAR model allows the user to specify the  $R_i$ , and thus provides flexibility and capability of capturing the dynamics. We will refer to  $R_i$  as the *Kronecker rank* of  $\Phi_i$  in the sequel.

In the R package tensorTS, estimation for TenAR models is carried out by the function tenAR.est, with options to use one of three estimation methods: projection (PROJ), least squares (LSE), and maximum likelihood (MLE).

The projection method first estimates the coefficient matrices  $\mathbf{\Phi}_i$ 's in the vectorized AR model [\(3\)](#page-5-0) without restrictions, and then estimates  $A_k^{(ir)}$  $\hat{\mathbf{e}}_k^{(ir)}$  by projecting  $\hat{\mathbf{\Phi}}_i$  onto the space of sums of Kronecker products (see [\(4\)](#page-5-1)) under the Frobenius norm. After rearrangement of entries, this boils down to finding the best rank- $R_i$  approximation of the rearranged  $\hat{\Phi}_i$ . Again, see [Li and](#page-30-15) [Xiao](#page-30-15) [\(2021\)](#page-30-15) for more details. PROJ is less efficient than LSE and MLE and requires a larger sample size to obtain  $\hat{\Phi}_i$ , but it can be used as an initial value for the other two methods.

The least squares estimators are the solutions of the least squares problem

$$
\left(\hat{A}_1^{(11)},\cdots,\hat{A}_K^{(pR_p)}\right) = \underset{\mathbf{A}_1^{(11)},\cdots,\mathbf{A}_K^{(pR_p)}}{\arg \min} \sum_{t} \left\| \mathcal{X}_t - \sum_{i=1}^p \sum_{r=1}^{R_i} \mathcal{X}_{t-i} \times_1 \mathbf{A}_1^{(ir)} \times_2 \cdots \times_K \mathbf{A}_K^{(ir)} \right\|_F^2.
$$

An iterative procedure is used. It updates one of the coefficient matrices while holding the others fixed in each iteration, using the PROJ estimators as the initial values.

The maximum likelihood method is based on the additional assumption that  $\mathcal{E}_t$  is normal with a separable covariance structure  $\text{Cov}(\text{vec}(\mathcal{E}_t)) = \Sigma_K \odot \Sigma_{K-1} \odot \cdots \odot \Sigma_1$ . Each  $\Sigma_k$  is a  $d_k \times d_k$  symmetric positive definite matrix, corresponding to the covariance matrix along mode  $k$  of  $\mathcal{E}_t$ . In this case, the error tensor process can be represented equivalently as

<span id="page-5-2"></span>
$$
\mathcal{E}_t = \mathcal{Z}_t \times_1 \Sigma_1^{1/2} \dots \times_K \Sigma_K^{1/2},\tag{5}
$$

where  $\mathcal{Z}_t$  has iid standard normal elements. Under such an assumption, the corresponding log likelihood can be maximized through an alternating algorithm. Specifically, the algorithms updates one matrix of the set  ${A_k^{(ir)}}$  $\sum_{k}^{(i r)}$ ,  $\Sigma_{k}$ :  $1 \leq i \leq p$ ,  $1 \leq r \leq R_{i}$ ,  $1 \leq k \leq K$ } while holding others fixed, and iterates until convergence. We skip the formula of the log likelihood and the details of the algorithm which are quite complicated for tensor data. For more technical details, including theoretical properties of the estimators, see [Li and Xiao](#page-30-15) [\(2021\)](#page-30-15).

In tensorTS, an extended Bayesian information criterion (EBIC) is provided to facilitate model selection of the AR order *p* and the Kronecker ranks  $R_i$ ,  $i = 1, \ldots, p$ . Specifically, for any given order *p* and  $\mathbf{R}_p := (R_1, \ldots, R_p)$ , define the information criterion as

<span id="page-6-2"></span>
$$
\text{EBIC}(p; \mathbf{R}_p) := \frac{1}{2} \log \left( \frac{1}{dT} \sum_{t} \left\| \mathcal{X}_t - \sum_{i=1}^p \sum_{r=1}^{R_i} \mathcal{X}_{t-i} \times_1 \hat{\mathbf{A}}_1^{(ir)} \times_2 \cdots \times_K \hat{\mathbf{A}}_K^{(ir)} \right\|_F^2 \right) + g(d, T) \sum_{i=1}^p R_i,
$$
\n
$$
(6)
$$

where  $\hat{A}_k^{(ir)}$  $\mathbf{R}_{k}^{(tr)}$  are the estimates obtained with given *p* and  $\mathbf{R}_{p}$ , and  $g(d, T)$  is the penalty function. It is shown in [Li and Xiao](#page-30-15) [\(2021\)](#page-30-15) that this criterion selects the *p* and  $\mathbf{R}_p$  consistently under both fixed and diverging dimension setups, as long as  $g(d,T) \to 0$  and  $\frac{T}{d}g(d,T) \to \infty$ as  $T \to \infty$ . In tensorTS, the penalty function  $g(d, T)$  is chosen as  $\log(T)/T$ .

The function tenAR.est allows users to specify other parameters, including the maximum number of iterations (default:  $niter=150$ ), the error tolerance in terms of the Frobenius norm (default: tol=1e-4), and whether to print the number of iterations (default: print.true=FALSE). The components of the output list of the function tenAR.est are summarized in Table [2.](#page-6-1)

| Value | Details                                                                                                    |
|-------|----------------------------------------------------------------------------------------------------|
| A     | a list of estimated coefficient matrices $\hat{A}_k^{(ir)}$ , such that $\texttt{A}[\texttt{[i]}][\texttt{[r]}][\texttt{[k]}] = \hat{A}_k^{(ir)}$ . |
| SIGMA | only if method=MLE, a list of estimated $\hat{\Sigma}_1, \dots, \hat{\Sigma}_K$ .                                                                   |
| res   | residuals.                                                                                                    |
| Sig   | sample covariance matrix of the residuals $\text{vec}(\hat{\mathcal{E}}_t)$ .                                                                       |
| cov   | grand covariance matrix of all entries of all $\hat{A}_{k}^{(ir)}$ .                                                                                |
| sd    | standard errors of $\hat{A}_k^{(ir)}$ , returned as a list aligned with A.                                                                          |
| niter | number of iterations.                                                                                                    |
| BIC   | value of extended Bayesian information criterion.                                                                                                   |

Table 2: Components of the output list of the function tenAR.est.

Prediction under a TenAR model is similar to the univariate and vector AR models. Specifically, the best linear *h* step prediction of  $\mathcal{X}_{t+h}$ , based on  $\mathcal{X}_1, \ldots, \mathcal{X}_t$ , can be obtained recursively using

<span id="page-6-1"></span>
$$
\hat{\mathcal{X}}_t(h) = \sum_{i=1}^p \sum_{r=1}^{R_i} \hat{\mathcal{X}}_t(h-i) \times_1 \hat{A}_1^{(ir)} \times_2 \cdots \times_K \hat{A}_K^{(ir)},
$$

where  $\hat{\mathcal{X}}_t(h-i) = \mathcal{X}_{t+h-i}$  if  $h \leq i$ . The prediction standard errors can also be calculated recursively based on the estimated model parameters. In the package tensorTS, the predictions are implemented by the function  $\text{tenAR.predict},$  which also provides rolling forecasts if rolling=TRUE (default: rolling=FALSE). Users can specify the prediction horizon n.ahead  $= h$  (default: n.ahead=1), and the starting point of rolling forecast n0 if rolling forecasting is requested.

#### <span id="page-6-0"></span>**2.2. An Example for Tensor Autoregressive Model**

We use New York taxi traffic data, maintained by the Taxi & Limousine Commission of New York City (available at [https://www1.nyc.gov/site/tlc/about/tlc-trip-record-data.](https://www1.nyc.gov/site/tlc/about/tlc-trip-record-data.page) [page](https://www1.nyc.gov/site/tlc/about/tlc-trip-record-data.page)) to demonstrate the main functions of the package tensorTS, especially about how to understand and visualize the output. In this example, each  $\mathcal{X}_t = \{\mathcal{X}_{t,ijk}\}\$ is an order-three tensor for day *t*, with element  $\mathcal{X}_{t,ijk}$  representing the number of taxi rides from pick-up region *i* to drop-off region *j*, during hour *k*. We select five pick-up and drop-off regions around Midtown Center, Midtown East, Midtown North, Penn Station and Times Square, and seven hours between 9am to 4pm (these are business hours between the morning and afternoon traffic peaks), on the business days from January 1, 2017 to December 31, 2019. Thus, the data is a tensor time series of length  $T = 754$  and each  $\mathcal{X}_t$  is a  $5 \times 5 \times 7$  tensor. Due to the impact of the emergence of shared ride programs such as Uber and LYft after 2015, the original data exhibit persistent downward trend. So we estimate the trend of each individual series by exponential smoothing and then remove it from the original series. Data after prepossessing can be obtained using the code in Appendix [B](#page-35-0) and is directly loaded here by the following command:

R> xx = load('tenAR\_taxi.RData')  $R > dim(xx)$ [1] 754 5 5 7

It can be seen that the tensor data xx is a order-4 'array' object. Note that the functions in tensorTS assume that the first mode of the input data is the time mode. The observed tensor time series can be visualized using the function mplot which plots a matrix slice of the tensor-valued time series. For example, the first 100 observations of the taxi traffic data among the five locations and in the last hour (3pm - 4pm) can be plotted using

R> mplot(xx[1:100,,,7])

The resulting figure is shown in Figure [1.](#page-8-0) The  $(i, j)$ -th sub-figure shows the univariate time series of taxi traffic volume from region *i* to region *j* during 3pm–4pm for the first 100 business days. It can be seen that the de-trended time series are relatively stationary, but of different scales at different locations.

The command

```
R> set.seed(123)
R> est = tenAR.est(xx, R=2, P=1, method="MLE")
R> ## The following line fits a TenAR(2) with R1 = 2, R2 = 3.
R> ## est = tenAR.est(xx, R=c(2,3), P=2, method="MLE")
```
estimates a TenAR(1) model with two terms  $(R_1 = 2)$ , using MLE method. The function can fit any TenAR(*p*) model with number of terms  $\mathbf{R}_p = (R_1, \ldots, R_p)$ . For example, a TenAR(2) model with  $\mathbf{R}_2 = (2,3)$  can be fitted using the last line above. The returned object est is a list containing many output components. In particular, the estimated coefficient matrices can be extracted by

#### $R > A = est$A$

The object **A** is a multi-layer list containing the estimated coefficients  $\hat{A}_k^{(ir)}$  $\mathbf{k}^{(tr)}$ , the first layer for the AR lag  $1 \leq i \leq P$ , the second for the term  $1 \leq r \leq R_i$ , and the third for the tensor mode  $1 \leq k \leq K$ . In this example, we have  $P = 1$ ,  $R_1 = 2$  and  $K = 3$ . The following commands (with output) display the values of *P, R*1*, K*:

|                              | E Whymy phary y when y Mars                                                                                                    | www.n.mpmphyor    mppymy/mrnyhp    mlmmmphmmp                                                                                                    |  |
|------------------------------|----------------------------------------------------------------------------------------------------|----------------------------------------------------------------------------------------------------|--|
| E = why My Murry Murry My MW |                                                                                                    | $\lfloor \mathcal{W} \mathcal{W} \$ |  |
|                              | E MAMMANWWMMMMMMMMMMMM                                                                                                    | $\left\vert\left\vert\left\langle\left\langle\cdot,\cdot\right\rangle\right\rangle\left\langle\cdot,\cdot\right\rangle\right\vert\right\vert$ where $\left\vert\left\langle\cdot,\cdot\right\rangle\left\langle\cdot,\cdot\right\rangle\right\vert$ and $\left\vert\left\langle\cdot,\cdot\right\rangle\right\vert$ and $\left\vert\cdot,\cdot\right\rangle\left\langle\cdot,\cdot\right\rangle$                                                            |  |
|                              | $\frac{1}{2}$ = My young mathematy $\frac{1}{2}$ means the mean $\frac{1}{2}$ means the mathematy $\frac{1}{2}$ means the means $\frac{1}{2}$ means $\frac{1}{2}$ means $\frac{1}{2}$ means $\frac{1}{2}$ means $\frac{1}{2}$ means $\frac{1}{2}$ means $\frac{1}{2}$ mea |                                                                                                    |  |
|                              | E Werner Many 11                                                                                                    | numer numbers   wally 19 mille   members when we                                                                                                    |  |

<span id="page-8-0"></span>Figure 1: Time series plot by the function mplot for the first 100 observations of the taxi data among five pick-up and drop-off locations during 3pm - 4pm of business days from January 1, 2017 to December 31, 2019.

```
R > length(A) == 1 # order P = 1[1] TRUE
R > length(A[[1]]) == 2 # number of terms <math>R = 2</math>[1] TRUE
R > length(A[[1]][[1]]) == 3 # mode K = 3[1] TRUE
```
The estimated coefficient matrix  $\hat{A}_k^{(ir)}$  $\binom{u}{k}$  is therefore the  $[[1]][[r]][[k]]$ -th element of the list. For example,  $\hat{A}_3^{(12)}$  $\binom{12}{3}$ , which is a matrix of size  $d_3 \times d_3$ , where  $d_3 = 7$ , can be obtained by

```
R> A[[1]][[2]][[3]]
         [0,1] [0,2] [0,3] [0,4] [0,5] [0,6] [0,7][1,] -1.005974 -0.119605 0.033134 -0.062632 -0.089681 0.006976 -0.045493
[2,] -0.143052 -0.781482 -0.080859 -0.072773 -0.127773 -0.066241 -0.249055
[3,] -0.063311 -0.157130 -0.627007 -0.115772 -0.052147 -0.100399 -0.332964
[4,] -0.225480 -0.079807 -0.096239 -0.413157 -0.104122 -0.084577 -0.343035
[5,] -0.067741 -0.076032 -0.098737 -0.088475 -0.486144 -0.122372 -0.303149
[6,] -0.082926 -0.042373 -0.099061 0.006823 -0.044823 -0.476063 -0.369031
[7,] 0.005552 -0.065352 -0.021277 -0.013186 -0.139197 -0.116763 -0.604108
```
The element-wise standard errors of the estimated coefficient matrices  $\hat{A}_k^{(ir)}$  $k^{(tr)}$  are also included in the output of the function  $\tt{tenAR.}$ est. For example, the standard errors of the  $\hat{{A}}_{3}^{(12)}$  $3^{(12)}$  shown above are,

 $R > sd = est$ \$sd R> sd[[1]][[2]][[3]]

 $[0,1]$   $[0,2]$   $[0,3]$   $[0,4]$   $[0,5]$   $[0,6]$   $[0,7]$ [1,] 0.112137 0.116964 0.267138 0.175703 0.074884 0.093301 0.090958 [2,] 0.082195 0.116622 0.171140 0.150899 0.067578 0.152612 0.125235 [3,] 0.124765 0.101260 0.151318 0.169161 0.068641 0.154194 0.111107 [4,] 0.154409 0.145163 0.156418 0.182069 0.108255 0.138389 0.082096 [5,] 0.195911 0.208182 0.125951 0.155391 0.094502 0.188283 0.097203 [6,] 0.173500 0.279382 0.138692 0.123278 0.103372 0.213234 0.102576 [7,] 0.193864 0.195102 0.152109 0.173321 0.083526 0.190937 0.164743

When the error process  $\mathcal{E}_t$  is assumed to have the separable structure [\(5\)](#page-5-2) and the option  $\texttt{method="MLE}$ " is used in  $\texttt{tenAR.est},$  its output object also contains estimated  $\hat{\Sigma}_i, \, i=1,\ldots,K$ in the list SIGMA. For example, the  $\hat{\Sigma}_2$  is given by,

```
R> Sigma = est$SIGMA
R> Sigma[[2]]
         [0,1] [0,2] [0,3] [0,4] [0,5][1,] 0.805917 0.158538 0.128962 0.049164 0.147387
[2,] 0.158538 0.469409 0.080079 0.023978 0.084042
[3,] 0.128962 0.080079 0.403256 0.029937 0.093488
[4,] 0.049164 0.023978 0.029937 0.368991 0.031961
[5,] 0.147387 0.084042 0.093488 0.031961 0.545927
```
The residuals of the estimated model, a tensor of the same dimension as the input data, is also reported by tenAR.est. Residual-based diagnostics can then be performed for model selection and validation. In our example, the residuals are given by

```
R> residuals = est$res
R> dim(residuals)
[1] 753 5 5 7
```
The function mplot.acf provides the ACF plot of a matrix slice of the tensor-valued time series. For example, the ACF plot of the last hour of the residuals can be plotted using

```
R> mplot.acf(residuals[,,,7])
```
and is given in Figure [2.](#page-10-0) It is seen that the two-term  $TenAR(1)$  model is able to capture the serial correlations and leads to relatively clean ACF plots of the residuals.

The  $(d_1 \ldots d_K) \times (d_1 \ldots d_K)$  sample covariance matrix of the vectorized residual process (in this example, a  $175 \times 175$  matrix, where  $175 = 5 \times 5 \times 7$ ) is reported as est\$Sig. The est\$cov is the grand covariance matrix of

$$
\left\{\sqrt{T}\cdot\text{vec}\left[\hat{\boldsymbol{A}}_k^{(ir)}-\boldsymbol{A}_k^{(ir)}\right]:\quad 1\leqslant i\leqslant p,\ 1\leqslant r\leqslant R_i,\ 1\leqslant k\leqslant K\right\},\
$$

where the ordering over the triplet  $(i, r, k)$  is lexicographic. For this example, est\$cov is a  $198 \times 198$  matrix, where  $198 = 2 \cdot (5^2 + 5^2 + 7^2)$ . They can be used to make joint inference, or to obtain prediction intervals if needed.

The value of the extended Bayesian information criterion [\(6\)](#page-6-2) with  $g(d,T) = \log T/T$  is also part of the tenAR.est output:

R> est\$BIC [1] 2.016997

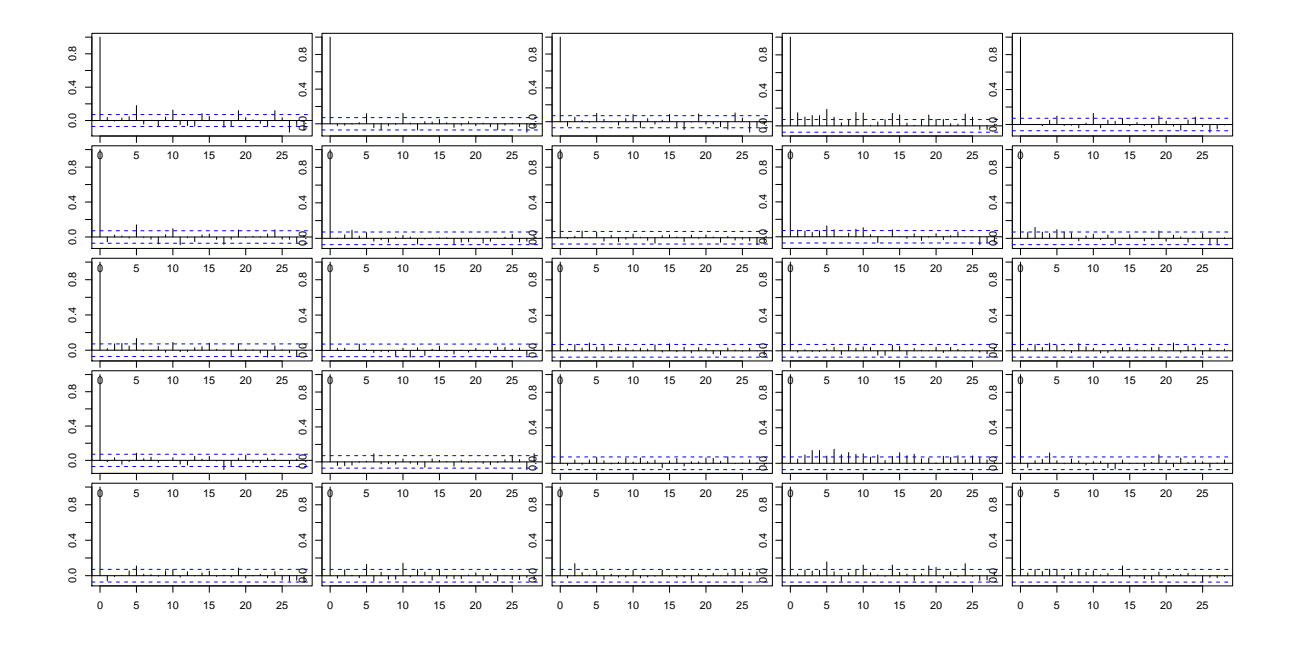

<span id="page-10-0"></span>Figure 2: ACF plot by the function mplot.acf for the last hour (3pm-4pm) of the residuals after fitting a two-term TenAR(1) model using MLE.

After we fit the model with tenAR.est, predictions can be made based on the estimated model, using the function tenAR.predict. It takes the estimation output from tenAR.est as input, with the specified prediction horizon n.ahead. By default, it makes prediction of the next **n**.ahead = *h* observations  $\mathcal{X}_{T+1},...,\mathcal{X}_{T+h}$ , based on  $\mathcal{X}_1,...,\mathcal{X}_T$ . For example, the prediction of the next three days after the end of original observed data using the fitted two-term TenAR(1) model can be obtained by

 $R$ > pred = tenAR.predict(est, n.ahead = 3) R> dim(pred) [1] 3 5 5 7

The output of the function tenAR.predict is the predicted values. If rolling=FALSE, the output is a tensor time series of length  $n$ . ahead =  $h$ , containing the predicted values of  $\mathcal{X}_{T+1},...,\mathcal{X}_{T+h}$ , based on  $\mathcal{X}_1,...,\mathcal{X}_T$ . If rolling=TRUE, the output is a tensor series of length T-n0-n.ahead+1, giving the rolling forecasts of  $\mathcal{X}_{n_0+h}, \cdots, \mathcal{X}_T$ . Based on the rolling forecasts, one can obtain the mean squared rolling forecast error

$$
\frac{1}{d(T-h-n_0+1)}\sum_{t=n_0}^{T-h} \|\hat{\mathcal{X}}_t(h)-\mathcal{X}_{t+h}\|_F^2.
$$

For example, the 1-step rolling forecasts of the last 150 days and the corresponding mean squared forecast error in our example can be obtained with

```
R > T = \dim(xx)[1]
R > t0 = T - 150R> pred.rolling = tenAR.predict(est, n.ahead = 1, rolling=TRUE, n0=t0)
R> sum((pred.rolling - xx[(t0+1):T,1)^2]/(7*5*5*(T-t0))[1] 45.38606
```
The mean rolling forecast errors can be used for the evaluation of prediction performance, and the comparison of different models. Table [3](#page-11-1) reports the mean rolling forecast errors with  $n0 = 604$  and  $h = 1$  of the two-term TenAR(1) model  $(R_1 = 2)$ , one-term TenAR(2) model  $(R_1 = R_2 = 1)$ , and the VAR model (after vectorizing the tensor observations). It is evident that for this example, the TenAR models produce better out-of-sample prediction performance than the VAR model.

<span id="page-11-1"></span>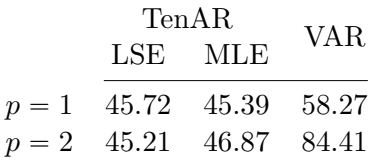

Table 3: Mean squared rolling forecast errors of the TenAR(1) model  $(R_1 = 2)$ , TenAR(2) model  $(R_1 = R_2 = 1)$ , and VAR model, for the taxi data. Here, *p* stands for the autoregressive order of the TenAR and VAR.

#### <span id="page-11-0"></span>**2.3. Reduced Rank Matrix Autoregressive Models**

Xiao *[et al.](#page-33-12)* [\(2021\)](#page-33-12) introduces the reduced rank matrix autoregressive model (RRMAR), which bears the same form of the  $MAR(1)$  $MAR(1)$  model in  $(1)$ , but with the additional rank constraints  $rank(A_i) = k_i \leq d_i$  for  $i = 1, 2$ . Let  $A_i = U_i D_i V_i^{\top}$  be the SVD of  $A_i$ , the RRMAR model can then be rewritten as

<span id="page-11-2"></span>
$$
\boldsymbol{X}_t = \boldsymbol{U}_1 \boldsymbol{D}_1 \boldsymbol{V}_1^\top \boldsymbol{X}_{t-1} \boldsymbol{V}_2 \boldsymbol{D}_2 \boldsymbol{U}_2^\top + \boldsymbol{E}_t. \tag{7}
$$

Since  $U_i$  and  $V_i$  are both  $d_i \times k_i$  tall matrices, the boxed part in the preceding equation  $\mathbf{F}_t := \mathbf{V}_1^\top \mathbf{X}_{t-1} \mathbf{V}_2$  can be interpreted as a composite factor which summarizes the impact of  $X_{t-1}$  on  $X_t$  through a smaller  $k_1 \times k_2$  matrix, and  $U_1$  and  $U_2$  play the role of loading matrices on  $\boldsymbol{F}_t$ .

Two estimation methods, least squares (RRLSE) and MLE (RRMLE), have been proposed and studied. RRLSE is obtained by an alternating algorithm which updates one of *A*<sup>1</sup> and *A*<sup>2</sup> when holding the other fixed. Specifically, the coefficient matrix  $A_1$  is updated by minimizing the sum of squares (with  $A_2$  given)

$$
\min_{\boldsymbol{A}_1:~\text{rank}(\boldsymbol{A}_1)=k_1} \sum_{t=2}^T \| \boldsymbol{X}_t - \boldsymbol{A}_1 \boldsymbol{X}_{t-1} \boldsymbol{A}_2^\top \|_F^2.
$$

The coefficient matrix  $\mathbf{A}_2$  can be updated similarly under the rank constraint, given  $\mathbf{A}_1$ . The algorithm starts with initial estimates of  $A_1$  and  $A_2$  (e.g. the estimates of MAR(1) model without the rank constraints), and then iterates until convergence. Since each step reduces the residual sum of squares, the convergence is guaranteed.

RRMLE is obtained under the assumption that *E<sup>t</sup>* are iid normal, and the covariance matrix  $\Sigma_e$  of vec $(E_t)$  is separable of the form

$$
Cov(vec(\boldsymbol{E}_t)) = \Sigma_2 \odot \Sigma_1, \text{ or equivalently, } \boldsymbol{E}_t = \Sigma_1^{1/2} \boldsymbol{Z}_t \Sigma_2^{1/2}, \tag{8}
$$

where  $\Sigma_1$  and  $\Sigma_2$  are  $d_1 \times d_1$  and  $d_2 \times d_2$  positive definite matrices respectively, corresponding to the row-wise and column-wise covariances among the entries of  $E_t$ , and all the entries of

*Z<sup>t</sup>* are iid standard normal. The log likelihood of the RRMAR model is (up to some additive constants)

$$
-d_2(T-1)\log|\Sigma_1|-d_1(T-1)\log|\Sigma_2|-\sum_{t=2}^T\text{tr}\Big[\Sigma_1^{-1}\left(\boldsymbol{X}_t-\boldsymbol{A}_1\boldsymbol{X}_t\boldsymbol{A}_2^\top\right)\Sigma_2^{-1}\left(\boldsymbol{X}_t-\boldsymbol{A}_1\boldsymbol{X}_t\boldsymbol{A}_2^\top\right)^\top\Big].
$$

The algorithm updates one of the pairs  $(A_1, \Sigma_1)$  and  $(A_2, \Sigma_2)$  when holding the other fixed, and iterates until convergence. In the R package tensorTS, the initial values can be specified, and the default is the MLE of the unrestricted MAR(1). For more details of the methods and their theoretical properties, see Xiao *[et al.](#page-33-12)* [\(2021\)](#page-33-12). Once  $\hat{A}_i$  are obtained, the  $U_i$  and  $V_i$  in [\(7\)](#page-11-2) can be estimated through the SVD of  $\hat{A}_i$ .

The extended Bayesian information ceriterion (EBIC) of the estimated model is defined as ff

$$
\begin{aligned} \text{EBIC}(r_1, r_2) &= \log \left[ \frac{1}{T d_1 d_2} \sum_{t=2}^T \| \mathbf{X}_t - \hat{\mathbf{A}}_1 \mathbf{X}_{t-1} \hat{\mathbf{A}}_2^\top \|_F^2 \right] \\ &+ \frac{1}{T d_1 d_2} \cdot \left[ \log(T d_2) \cdot k_1 (2 d_1 - k_1) + \log(T d_1) \cdot k_2 (2 d_2 - k_2) \right], \end{aligned} \tag{9}
$$

where we plug in the RRMLE estimates  $\hat{A}_i$ .

The estimation of the RRMAR model is implemented through the function matAR.RR.est in tensorTS, with the method="RRLSE" or method="RRMLE" options. The ranks of  $A_1$  and  $A_2$  are specified by the parameters k1 and k2, respectively. The output of the function matAR.RR.est is a list containing the values summarized in Table [4.](#page-13-0) In particular, it includes the estimated  $A_i$ ,  $U_i$ ,  $V_i$  and their corresponding element-wise standard errors. Note that the current version of the function can only handle one-term RRMAR model of order 1. Extension of capability to estimate the general multi-term TenAR(*p*) model with reduced rank structure is still on-going.

#### **2.4. An Example for the RRMAR Model**

To demonstrate the estimation procedure and make a comparison with the MAR(1) model without rank constraints, we consider as an example the last hour  $(3-4pm)$  of the taxi data used in Section 2.2, which gives a  $5 \times 5$  matrix observation for each day.

```
R > xmat = xx[,,7]R> dim(xmat)
[1] 754 5 5
```
We consider the estimation of the RRMAR model under the constraints that both  $5 \times 5$ coefficient matrices  $A_1$  and  $A_2$  are of rank 2. The MLE (RRMLE) is obtained by

R> est.rr = matAR.RR.est(xmat, method="RRMLE", k1=2, k2=2)

The estimated coefficient matrix  $\hat{A}_1$  and the corresponding standard errors are:

R> est.rr\$A1  $[0,1]$   $[0,2]$   $[0,3]$   $[0,4]$   $[0,5]$ [1,] 0.411344 0.356790 0.078945 -0.006701 -0.297310 [2,] 0.347516 0.309272 0.095708 0.057926 -0.189495 [3,] 0.140406 0.140739 0.097044 0.151341 0.047543 [4,] -0.047092 -0.016871 0.079626 0.195087 0.222534 [5,] 0.071043 0.097537 0.146460 0.289951 0.231037

| Value          | Details                                                                                                    |
|----------------|----------------------------------------------------------------------------------------------------|
| A1, A2         | estimate of $A_1$ and $A_2$ , $d_1 \times d_1$ and $d_2 \times d_2$ matrices.                                    |
| loading        | a list of estimated $d_i \times k_i$ matrices $\boldsymbol{U}_i$ , $\boldsymbol{V}_i$ ,                          |
|                | where $\mathbf{A}_i = \mathbf{U}_i \mathbf{D}_i \mathbf{V}_i^{\top}$ is the SVD of $\mathbf{A}_i$ , $i = 1, 2$ . |
| SIGMA1, SIGMA2 | estimate of $\Sigma_1$ and $\Sigma_2$ , where $Cov(vec(\mathbf{E}_t)) = \Sigma_2 \odot \Sigma_1$ ,               |
|                | available only if method=RRMLE.                                                                                  |
| res            | residuals $E_t$ .                                                                                                |
| Sig            | sample covariance matrix of the residuals vec $(E_t)$ .                                                          |
| COV            | a list containing                                                                                                |
|                | Sigma, asymptotic covariance matrix of $(\text{vec}(\hat{A}_1), \text{vec}(\hat{A}_2))$ .                        |
|                | Theta1.u, Theta1.v, asymptotic covariance matrices of $\text{vec}(\hat{U}_1)$ , $\text{vec}(\hat{V}_1)$ .        |
|                | Theta2.u, Theta2.v, asymptotic covariance matrices of vec( $\hat{U}_2$ ), vec( $\hat{V}_2$ ).                    |
| sd.A1          | element-wise standard errors of $\hat{A}_1$ , aligned with A1.                                                   |
| sd.A2          | element-wise standard errors of $\hat{A}_2$ , aligned with A2.                                                   |
| niter          | number of iterations.                                                                                            |
| BIC            | value of the extended Bayesian information criterion.                                                            |

<span id="page-13-0"></span>Table 4: Components of the output list of the function matAR.RR.est.

R> est.rr\$sd.A1

 $[0,1]$   $[0,2]$   $[0,3]$   $[0,4]$   $[0,5]$ [1,] 0.051055 0.058019 0.070266 0.065060 0.060357 [2,] 0.042054 0.045389 0.052925 0.049396 0.049284 [3,] 0.034772 0.036308 0.037757 0.038703 0.045868 [4,] 0.036678 0.038879 0.037760 0.040169 0.046735 [5,] 0.042952 0.048954 0.053089 0.047464 0.056643

The estimates  $\hat{\bm{U}}_i$  and  $\hat{\bm{V}}_i$  (see [\(7\)](#page-11-2)) are reported in the list  ${\tt est.rr\$loading}$ . The list est.rr\$cov contains the asymptotic covariance matrices of  $(\mathrm{vec}(\hat{A}_1),\mathrm{vec}(\hat{A}_2^\top))$  $\mathbf{q}_2^{'}$  )) (cov\$Sigma),  $\hat{\bm{U}}_i$  (cov\$Theta1.u, cov\$Theta2.u) and  $\hat{\bm{V}}_i$  (cov\$Theta1.v, cov\$Theta2.v).

With the option method="RRMLE", the output also contains the estimated covariance matrices  $\hat{\Sigma}_1$  (est.rr\$SIGMA1) and  $\hat{\Sigma}_2$  (est.rr\$SIGMA2), as well as the residual sample covariance matrix (est.rr\$Sig).

As the RRMAR model is a special case of the TenAR model, its prediction procedure is the same. The output of matAR.RR.est can be directly plugged into the function tenAR.predict for prediction. For example, the prediction of the taxi traffic volume matrices of next three days after the observation period can be obtained using

 $R$ > pred.rr = tenAR.predict(est.rr, n.ahead = 3)

Similarly, rolling forecast can be made so that the mean squared rolling prediction error can be calculated.

```
R > t0 = T - 150R> pred.rolling = tenAR.predict(est.rr, n.ahead = 1, rolling=TRUE, n0=t0)
R> sum((pred.rolling - xmat[(t0+1):T, 1)^2]/(5*5*(T-t0))[1] 44.42103
```
Table [5](#page-14-1) summarizes the rolling forecast performance of VAR, MAR, and RRMAR models, all of order 1, on this matrix series of taxi data. It can be seen that the RRMAR model produces similar forecasts as the unrestricted MAR model, both much better than the VAR model. On the other hand, with  $k_1 = k_2 = 2$ , the RRMAR model involves significantly less number of parameters than other models.

|       |       |       | MAR.LSE MAR.MLE RRMAR.LSE RRMAR.MLE VAR |  |
|-------|-------|-------|-----------------------------------------|--|
| 44.29 | 43.88 | 44.16 | 44.42 44.74                             |  |

Table 5: Mean squared rolling forecast errors of various models for the taxi data during 3-4pm.

# <span id="page-14-1"></span>**3. Tensor Factor Model**

#### <span id="page-14-0"></span>**3.1. Introduction to the Tensor Factor Model**

<span id="page-14-2"></span>[Chen](#page-27-0) *et al.* [\(2022b\)](#page-27-0) proposes a factor analysis approach for analyzing high dimensional tensor time series, and introduces the tensor factor model (TenFM) in a Tucker decomposition form

$$
\mathcal{X}_t = \mathcal{M}_t + \mathcal{E}_t = \mathcal{F}_t \times_1 \mathbf{A}_1 \times_2 \dots \times_K \mathbf{A}_K + \mathcal{E}_t, \tag{10}
$$

where  $\mathcal{X}_1, ..., \mathcal{X}_T \in \mathbb{R}^{d_1 \times ... \times d_K}$  are the observed tensor time series,  $\mathcal{E}_t$  is the noise component of  $\mathcal{X}_t$  which is white across time,  $\mathbf{A}_k$  is the deterministic loading matrix of size  $d_k \times r_k$  with  $r_k \ll d_k$ , and the core tensor  $\mathcal{F}_t$  itself is a latent tensor factor process of dimension  $r_1 \times \ldots \times r_K$ . The core tensor  $\mathcal{F}_t$  is usually much smaller than  $\mathcal{X}_t$  in dimension. This structure provides an effective dimension reduction, as all the co-movements of individual time series in  $\mathcal{X}_t$  are driven by  $\mathcal{F}_t$ . It should be noted that vector and matrix factor models can be viewed as special cases of the tensor factor model, since both vectors and matrices are tensors, with  $K = 1$  and  $K = 2$  respectively.

#### <span id="page-14-3"></span>**3.2. Estimation of the Tensor Factor Model**

Because of the non-identifiability of Model  $(10)$ , only the linear space  $P_k$  spanned by the column vectors of  $A_k$ ,  $k = 1, ..., K$ , can be estimated. Chen *[et al.](#page-27-0)* [\(2022b\)](#page-27-0) proposes two non-iterative estimation procedures, namely TOPUP and TIPUP, to estimate the loading spaces. Han *[et al.](#page-28-14)* [\(2020\)](#page-28-14) further proposes two iterative algorithms, iTOPUP and iTIPUP, based on the TOPUP and TIPUP respectively, and achieves sharper convergence rates. The following two subsections will cover the non-iterative and iterative methods consecutively.

#### *The Non-iterative Estimation Methods: TIPUP and TOPUP*

TOPUP and TIPUP are two methods for estimating the column space spanned by the loading matrix  $A_k$ , for  $k = 1, ..., K$ . The two procedures are based on different auto-cross-product operations of the observed tensors  $\mathcal{X}_t$  to accumulate information.

#### (i). **Time series Outer-Product Unfolding Procedure (TOPUP)**:

Let  $\hat{\Sigma}_h$  be the sample auto-cross-product of the data  $\mathcal{X}_{1:T} = (\mathcal{X}_1, \ldots, \mathcal{X}_T)$ ,

$$
\widehat{\Sigma}_h = \widehat{\Sigma}_h(\mathcal{X}_{1:T}) = \sum_{t=h+1}^T \frac{\mathcal{X}_{t-h} \otimes \mathcal{X}_t}{T-h} \in \mathbb{R}^{d_1 \times \dots \times d_K \times d_1 \times \dots \times d_K},\tag{11}
$$

where  $\otimes$  stands for the tensor product. Let  $d = d_1 d_2 \cdots d_K$  and  $d_{-k} = d/d_k$ . The TOPUP method organizes all lag-*h* cross-outer-products of the mode-*k* matrix unfolding mat<sub>*k*</sub>( $\mathcal{X}_t$ ) to  $a \, d_k \times (dd_{-k}h_0)$  matrix

<span id="page-15-0"></span>
$$
\text{TOPUP}_k(\mathcal{X}_{1:T}) = \text{mat}_1\left(\sum_{t=h+1}^T \frac{\text{mat}_k(\mathcal{X}_{t-h}) \otimes \text{mat}_k(\mathcal{X}_t)}{T-h}, \ h = 1, ..., h_0\right)
$$
  
= 
$$
\left(\text{mat}_k(\hat{\Sigma}_h), \ h = 1, ..., h_0\right).
$$
 (12)

Theoretically, any  $h_0$  can be used to estimate the loading spaces. However, a relatively small *h*<sup>0</sup> is usually adopted, since the autocorrelations are often stronger at small time lags, and a larger  $h_0$  might introduce more noises. It can be easily seen that  $\mathbb{E}[\text{TOPUP}_k(\mathcal{X}_{1:T})] = A_k[\star],$ where  $\star$  is a  $r_k \times (dd_{-k}h_0)$  matrix, under the assumption that the error tensor process  $\mathcal{E}_t$  is white.

The TOPUP method performs SVD of TOPUP<sub>k</sub>( $\mathcal{X}_{1:T}$ ) to obtain an orthonormal representation of the linear space spanned by the columns of  $A_k$ 

$$
\hat{U}^{TOPUP}_{k,r_k}(\mathcal{X}_{1:T}) = \text{LSVD}_{r_k}\left(\text{TOPUP}_k(\mathcal{X}_{1:T})\right),
$$

where  $LSVD_m$  stands for the left singular matrix composed of the first  $m$  left singular vectors corresponding to the largest *m* singular values.

#### (ii). **Time series Inner-Product Unfolding Procedure (TIPUP)**:

Similar to [\(12\)](#page-15-0), define a  $d_k \times (d_k h_0)$  matrix as

$$
\text{TIPUP}_k(\mathcal{X}_{1:T}) = \left(\sum_{t=h+1}^T \frac{\text{mat}_k(\mathcal{X}_{t-h})\text{mat}_k^\top(\mathcal{X}_t)}{T-h}, \ h = 1, ..., h_0\right),\tag{13}
$$

which replaces the tensor product in [\(12\)](#page-15-0) with the inner product. The TIPUP method performs SVD on TIPUP<sub>k</sub> $(X_{1:T})$ : to obtain an orthonormal representation of the column space of  $A_k$ ,

$$
\widehat{U}_{k,r_k}^{TIPUP}(\mathcal{X}_{1:T}) = \text{LSVD}_{r_k}(\text{TIPUP}_k(\mathcal{X}_{1:T})), \quad k = 1, 2, \dots, K.
$$

In the sequel, with an abuse of notation, we also refer to the  $\hat{U}_{k,r_k}$  returned by TIPUP, TOPUP, the iTIPUP and iTOPUP to be introduced in the next subsection as  $\hat{A}_k$ .

The theoretical properties of both TOPUP and TIPUP estimators are studied in detail in [Chen](#page-27-0) *et al.* [\(2022b\)](#page-27-0), along with their comparisons. Both theoretical and empirical studies show that either TOPUP or TIPUP can be better than the other in terms of convergence rates, under different circumstances. For details, see Chen *[et al.](#page-27-0)* [\(2022b\)](#page-27-0) and its accompanying discussions. In practice, when the signal is strong, TOPUP is recommended. Otherwise, TIPUP can be better.

#### *The Iterative Estimation Methods: iTOPUP and iTIPUP*

Han *[et al.](#page-28-14)* [\(2020\)](#page-28-14) proposes to use iterative projections to improve the TOPUP and TIPUP estimators for TenFM model in the Tucker form. The basic idea comes from the following observation. For illustration, assume that the loading matrices  $A_k$  are orthonormal such that  $A_k^{\top} A_k = I$ . Suppose  $A_2, \ldots, A_K$  are given, let

$$
\mathcal{Z}_t = \mathcal{X}_t \times_2 \mathbf{A}_2^\top \times_3 \cdots \times_K \mathbf{A}_K^\top, \text{ and } \mathcal{E}_t^* = \mathcal{E}_t \times_2 \mathbf{A}_2^\top \times_3 \cdots \times_K \mathbf{A}_K^\top.
$$

Then [\(10\)](#page-14-2) leads to

<span id="page-16-0"></span>
$$
\mathcal{Z}_t = \mathcal{F}_t \times_1 \mathbf{A}_1 + \mathcal{E}_t^*,
$$

where  $\mathcal{Z}_t$  is a  $d_1 \times r_2 \times \cdots \times r_K$  tensor. Since  $r_k \ll d_k$ , the projected tensor  $\mathcal{Z}_t$  is much smaller than  $\mathcal{X}_t$ . Under proper conditions on the projected noise tensor  $\mathcal{E}_t^*$ , the estimation of the loading space of  $A_1$  based on  $\mathcal{Z}_t$  can be significantly more accurate, as its convergence rate now depends on  $d_1r_2 \cdots r_K$  rather than  $d_1d_2 \cdots d_K$ .

In practice,  $A_2, \ldots, A_K$  are unknown. Similar to backfitting algorithms, starting with some initial values of the loading matrices that can be obtained using TOPUP or TIPUP estimators, one can iteratively estimate the loading space of  $A_k$  at iteration *j* based on

$$
\mathcal{Z}_{t,k}^{(j)} = \mathcal{X}_t \times_1 \widehat{\mathbf{A}}_1^{(j)\top} \times_2 \ldots \times_{k-1} \widehat{\mathbf{A}}_{k-1}^{(j)\top} \times_{k+1} \widehat{\mathbf{A}}_{k+1}^{(j-1)\top} \times_{k+2} \ldots \times_K \widehat{\mathbf{A}}_K^{(j-1)\top},\tag{14}
$$

using the estimates  $\hat{A}_{k'}^{(j-1)}$  $k^{(1-1)}$ ,  $k < k' \le K$  obtained in the previous iteration and the estimates  $\widehat{\bm{A}}_{k'}^{(j)}$  $k'$ ,  $1 \leq k' < k$ , obtained in the current iteration. The estimation can be done using either TOPUP or TIPUP estimators on  $\mathcal{Z}_{1:T,k}^{(j)}$  through iterations. After convergence, it results in the iTOPUP and iTIPUP estimators respectively.

Han *[et al.](#page-28-14)* [\(2020\)](#page-28-14) shows that the iterative estimators significantly improve the convergence rates over the corresponding non-iterative ones, and they are minimax optimal under certain conditions.

In the R package tensorTS, estimation for TenFM model is carried out by the function tenFM.est, with options to use one out of four estimation methods: TOPUP, TIPUP, iTOPUP and iTIPUP. Two options are used to specify the estimation method: method can be either TOPUP or TIPUP, and iter=TRUE/FALSE specifies whether to use the iterative approach or not, where iter=TRUE is the default. The function tenFM.est also requires users to specify the ranks  $r_1, \ldots, r_K$ .

When the iterative procedures are used (which is the default), the users can also specify other parameters, including, the maximum number of iterations (default: niter=100), the error tolerance in terms of the Frobenius norm (default:  $tol=1e-4$ ), and whether to print the number of iterations (default:  $print,true = FALSE)$ . The components of the output list of the function tenFM.est are summarized in Table [6.](#page-17-0)

### **3.3. Rank Determination of the Tensor Factor Model**

A critical step in building a factor model is to correctly specify the numbers of factors, which correspond to ranks of  $A_k$  and the dimensions of the core tensor  $\mathcal{F}_t$  in model [\(10\)](#page-14-2). Estimation procedures all depend on a pre-determined number of factors to be used in the model. In [Han](#page-28-15) *[et al.](#page-28-15)* [\(2022\)](#page-28-15), two rank determination procedures are proposed to estimate the dimensions  $r_k$ 

| Value       | Details                                                                |
|-------------|------------------------------------------------------------------------|
| Ft          | estimated factor tensor time series.                                   |
| Ft.all      | the factor tensor summed over time.                                    |
| Q           | list of estimated loading matrices $A_k$ .                             |
| x.hat       | estimated signal part $\mathcal{M}_t$ .                                |
| niter       | number of iterations before estimation stopped.                        |
| fnorm.resid | proportion of residual Frobensius norm over that of the observed data. |

<span id="page-17-0"></span>Table 6: Components of the returned list of the function tenFM.est()

of the core tensor process F*<sup>t</sup>* , based on the *information criterion* (IC) and *eigenvalue ratio* (ER) respectively. The IC estimators aim at truncating eigenvalues to balance goodness-offit and model complexity, and ER estimators are obtained by minimizing the ratio of two adjacent eigenvalues arranged in descending order. Both criteria can be applied to determine the ranks  $r_k$  by properly constructing a corresponding semi-positive definite matrix  $\hat{W}$ , based on the tensor unfolding of lagged cross-products in Section [3.2,](#page-14-3) namely TOPUP and TIPUP, and their iterative versions.

Consider a general  $p \times p$  symmetric and non-negative definite matrix W with eigenvalues  $\lambda_1 \geq \ldots \geq \lambda_r > \lambda_{r+1} = \ldots = \lambda_p = 0$ . Note that the rank of *W* is *r*. Let  $\widehat{W}$  be a sample version of *W* (also symmetric and non-negative definite matrix), and assume  $\mathbb{E} \widehat{W} = W$ . Also let  $\hat{\lambda}_1 \geq \hat{\lambda}_2 \geq \ldots \geq \hat{\lambda}_p$  be the eigenvalues of  $\widehat{W}$ . Let  $m^* \leq p$  be a predefined upper bound and functions  $G(\widehat{W})$  and  $H(\widehat{W})$  be some appropriate positive penalty functions.

The **information criterion (IC)** is defined as

<span id="page-17-1"></span>
$$
IC(\widehat{\mathbf{W}}) = \underset{0 \le m \le m^*}{\arg \min} \left\{ \sum_{l=m+1}^p \widehat{\lambda}_l + mG(\widehat{\mathbf{W}}) \right\}.
$$
 (15)

It is similar to an information criterion since its first term mimics the residual sum of squares of using a rank *m* matrix to approximate the matrix  $\hat{W}$  while the second term  $mG(\hat{W})$ penalizes the model complexity *m*.

The **Eigen-ratio criterion (ER)** is defined as

<span id="page-17-2"></span>
$$
ER(\widehat{\boldsymbol{W}}) = \underset{1 \le m \le m^*}{\arg \min} \frac{\widehat{\lambda}_{m+1} + H(\widehat{\boldsymbol{W}})}{\widehat{\lambda}_m + H(\widehat{\boldsymbol{W}})}.
$$
(16)

It uses the ratio of two adjacent eigenvalues of  $\widehat{W}$ , with a small penalty term  $H(\widehat{W})$  added to both the numerator and denominator. The use of  $H(\widehat{W})$  is to ensure that, when  $m = r$  (the true rank), the ratio  $(\hat{\lambda}_{m+1} + H(\widehat{\mathbf{W}}))/(\hat{\lambda}_m + H(\widehat{\mathbf{W}}))$  goes to zero, while for all other  $m \neq r$ , the ratios are asymptotically bounded from below. Note that all estimated eigenvalues  $\hat{\lambda}_l$  $(r + 1 \leq l \leq p)$  should be relatively small, since they correspond to the zero eigenvalues of *W*.

For either the IC [\(15\)](#page-17-1) or the ER [\(16\)](#page-17-2) estimator above, Han *[et al.](#page-28-15)* [\(2022\)](#page-28-15) proposes four choices

<span id="page-18-1"></span>of  $\widehat{W}$ :

$$
\widehat{\boldsymbol{W}}_k := (\text{TOPUP}_k(\mathcal{X}_{1:T})) (\text{TOPUP}_k(\mathcal{X}_{1:T}))^\top, \n\widehat{\boldsymbol{W}}_k^* := (\text{TPUP}_k(\mathcal{X}_{1:T})) (\text{TPUP}_k(\mathcal{X}_{1:T})^\top, \n\widehat{\boldsymbol{W}}_k^{(j)} := (\text{TOPUP}_k(\tilde{\mathcal{Z}}_{1:T,k}^{(j)})) (\text{TOPUP}_k(\tilde{\mathcal{Z}}_{1:T,k}^{(j)}))^\top, \n\widehat{\boldsymbol{W}}_k^{*(j)} := (\text{TPUP}_k(\tilde{\mathcal{Z}}_{1:T,k}^{(j)})) (\text{TPUP}_k(\tilde{\mathcal{Z}}_{1:T,k}^{(j)}))^\top.
$$
\n(17)

This yields eight different rank determination methods, summarized in Table [7.](#page-18-0) The noniterative rank estimates can be obtained directly using  $\widehat{W}_k$  or  $\widehat{W}_k^*$ . The iterative method proceeds as follows: the *j*-th iteration  $(j \geq 1)$  uses the ranks  $\{r_k^{(j-1)} + 1, 1 \leq k \leq K\}$  and the previous  $\hat{A}_k^{(j-1)}$  $\hat{A}_k^{(j-1)}$  to get the updated  $\hat{A}_k^{(j)}$  $\mathcal{Z}_{1:T,k}^{(j)} = (\mathcal{Z}_{1,k}^{(j)}, \ldots, \mathcal{Z}_{T,k}^{(j)})$  defined in [\(14\)](#page-16-0). Then the  $\widehat{W}_k^{(j)}$  or  $\widehat{W}_k^{*(j)}$  is calculated using  $\tilde{\mathcal{Z}}_{1:T,k}^{(j)} = (\tilde{\mathcal{Z}}_{1,k}^{(j)}, \ldots, \tilde{\mathcal{Z}}_{T,k}^{(j)}),$  where

$$
\tilde{\mathcal{Z}}_{t,k}^{(j)} = \mathcal{X}_t \times_1 \hat{\mathbf{A}}_1^{(j)\top} \times_2 \ldots \times_{k-1} \hat{\mathbf{A}}_{k-1}^{(j)\top} \times_{k+1} \hat{\mathbf{A}}_{k+1}^{(j)\top} \times_{k+2} \ldots \times_K \hat{\mathbf{A}}_K^{(j)\top}.
$$

The rank estimates  $r_k^{(j)}$  $\hat{W}_k^{(j)}$  are then updated using  $\widehat{W}_k^{(j)}$  or  $\widehat{W}_k^{*(j)}$ , finishing the *j*-th iteration. To start the iteration, the algorithm uses  $r_k^{(0)} + 1$ , where  $r_k^{(0)}$  $k^{(0)}$  are rank estimates given the by the corresponding non-iterative methods.

<span id="page-18-0"></span>

|                             | IС                                                                                               | ER.                                                                                         |
|-----------------------------|--------------------------------------------------------------------------------------------------|---------------------------------------------------------------------------------------------|
| non-iterative TOPUP         | $\hat{r}_k(\text{IC}) = \hat{r}_k^{(0)}(\text{IC}) = \text{IC}(\widehat{W}_k)$                   | $\hat{r}_k(\text{ER}) = \hat{r}_k^{(0)}(\text{ER}) = \text{ER}(\widehat{\boldsymbol{W}}_k)$ |
| non-iterative TIPUP         | $\hat{r}_k^*(\text{IC}) = \hat{r}_k^{*(0)}(\text{IC}) = \text{IC}(\widehat{\boldsymbol{W}}_k^*)$ | $\hat{r}_k^*(ER) = \hat{r}_k^{*(0)}(ER) = ER(\widehat{W}_k^*)$                              |
| $j$ -th iteration of iTOPUP | $\hat{r}_k^{(j)}(\text{IC}) = \text{IC}(\widehat{\boldsymbol{W}}_k^{(j)})$                       | $\hat{r}_k^{(j)}(\text{ER}) = \text{ER}(\widehat{\boldsymbol{W}}_k^{(j)})$                  |
| $j$ -th iteration of iTIPUP | $\hat{r}_{k}^{*(j)}(\text{IC}) = \text{IC}(\widehat{\bm{W}}_{k}^{*(j)})$                         | $\hat{r}_k^{*(j)}(\text{ER}) = \text{ER}(\widehat{\bm{W}}_k^{*(j)})$                        |

<span id="page-18-2"></span>Table 7: Rank determination criteria.

**The choice of the penalty functions**  $G(\cdot)$  and  $H(\cdot)$ : Both the IC and ER criteria essentially try to distinguish the smallest (true) non-zero eigenvalue from the true zero eigenvalues based on noisy estimation of the eigenvalues. Hence the penalty function is closely related to the amount of error in the eigenvalue estimation and the strength of the smallest (true) nonzero eigenvalue. Han *[et al.](#page-28-15)* [\(2022\)](#page-28-15) considers the following penalty functions  $G(\cdot) = g_k(d, T)$ for IC :

$$
g_{k,1}(d,T) = \frac{h_0 d^{2-2\nu}}{T} \log\left(\frac{dT}{d+T}\right), \quad g_{k,2}(d,T) = h_0 d^{2-2\nu} \left(\frac{1}{T} + \frac{1}{d}\right) \log\left(\frac{dT}{d+T}\right),
$$
  
\n
$$
g_{k,3}(d,T) = \frac{h_0 d^{2-2\nu}}{T} \log\left(\min\{d,T\}\right), \quad g_{k,4}(d,T) = h_0 d^{2-2\nu} \left(\frac{1}{T} + \frac{1}{d}\right) \log\left(\min\{d,T\}\right),
$$
  
\n
$$
g_{k,5}(d,T) = h_0 d^{2-2\nu} \left(\frac{1}{T} + \frac{1}{d}\right) \log\left(\min\{d_k, T\}\right),
$$
\n(18)

where  $d = \prod_{k=1}^{K} d_k$  and  $\nu$  is a tuning parameter. The rank determination function in our package uses delta1=0 as the default  $\nu = 0$ .

For the ER criterion, Han *[et al.](#page-28-15)* [\(2022\)](#page-28-15) introduces the following penalty functions  $H(\cdot)$  =  $h_k(d,T)$ :

<span id="page-19-1"></span>
$$
h_{k,1}(d,T) = c_0 h_0, \quad h_{k,2}(d,T) = \frac{h_0 d^2}{T^2}, \quad h_{k,3}(d,T) = \frac{h_0 d^2}{T^2 d_k^2}
$$

$$
h_{k,4}(d,T) = \frac{h_0 d^2}{T^2 d_k^2} + \frac{h_0 d_k^2}{T^2}, \quad h_{k,5}(d,T) = \frac{h_0 d^2}{T^2 d_k} + \frac{h_0 d d_k}{T^2},
$$
(19)

where  $c_0$  is a small constant, e.g.  $c_0 = 0.1$ . Note that the penalty functions scale with  $h_0$ , because the strength of divergent eigenvalues increases with  $h_0$ .

In the R package tensorTS, the rank determination of the TenFM models is carried out by the function tenFM.rank, using the original tensor time series as the input. The four methods are again specified by method (with value TIPUP or TOPUP) and iter (with TRUE as the default), corresponding to the four  $\hat{W}_k$  matrices in [\(17\)](#page-18-1). The choice of rank determination criterion is given by rank, with two options: IC and ER. The penalty function is specified via penalty, with values 1 to 5, corresponding to the five penalty functions listed in [\(18\)](#page-18-2) or [\(19\)](#page-19-1). The function tenFM.rank returns a list containing two components: factor.num is the estimated ranks  $\hat{r}_1, \ldots, \hat{r}_K$ , and path records the intermediate results in each iteration, when the iterative method is used. The first element in path is thus the non-iterative result estimated by TIPUP or TOPUP.

#### <span id="page-19-0"></span>**3.4. An Example for the Tensor Factor Model**

We use the the New York city taxi traffic data again to demonstrate the usage of the functions in the tensonTS package for the TenFM model. Here we use different part of the data from that used previously in building TenAR model and RRMAR model, for the purpose of better illustration.

The taxi data is pre-processed into a tensor time series  $\mathcal{X}_t = \{\mathcal{X}_{t,ijk}\}\$ , where at each time a high dimensional order-3 tensor is observed. We focus on the taxi data for business days. The details of downloading and pre-processing the data can be found in Appendix A.

```
R> load('tenFM_taxi_manhattan_midtown.RData')
R> dim(y.midtown)
[1] 252 12 12 24
R> mplot(y.midtown[,,,8])
```
The first mode is the temporal mode that corresponds to 252 business days in the year of 2019, the second and third modes of the tensor correspond to the 12 pick-up and drop-off regions in midtown Manhattan highlighted in blue in Figure [3,](#page-20-0) and the last mode stands for the 24 hours in a day. One of the 12 regions is Penn Station, a heavy commuting hub serving the surrounding tri-state area with heaving traffic in the morning for business days. A slice of this data, for the morning rush hour from 7am to 8am, is shown in Figure [4.](#page-21-0)

The first step to build a TenFM model is to determine the number of factors to be used. For example, using the ER criterion (rank='ER'), iTIPUP estimation (method='TIPUP' and iter=TRUE), the penalty function  $h_{k,1}(d, T)$  in [\(19\)](#page-19-1) (penalty=1), and default lag  $h_0 = 1$ , the estimated ranks are 1 on every mode, i.e.  $\hat{r}_1 = \hat{r}_2 = \hat{r}_3 = 1$ .

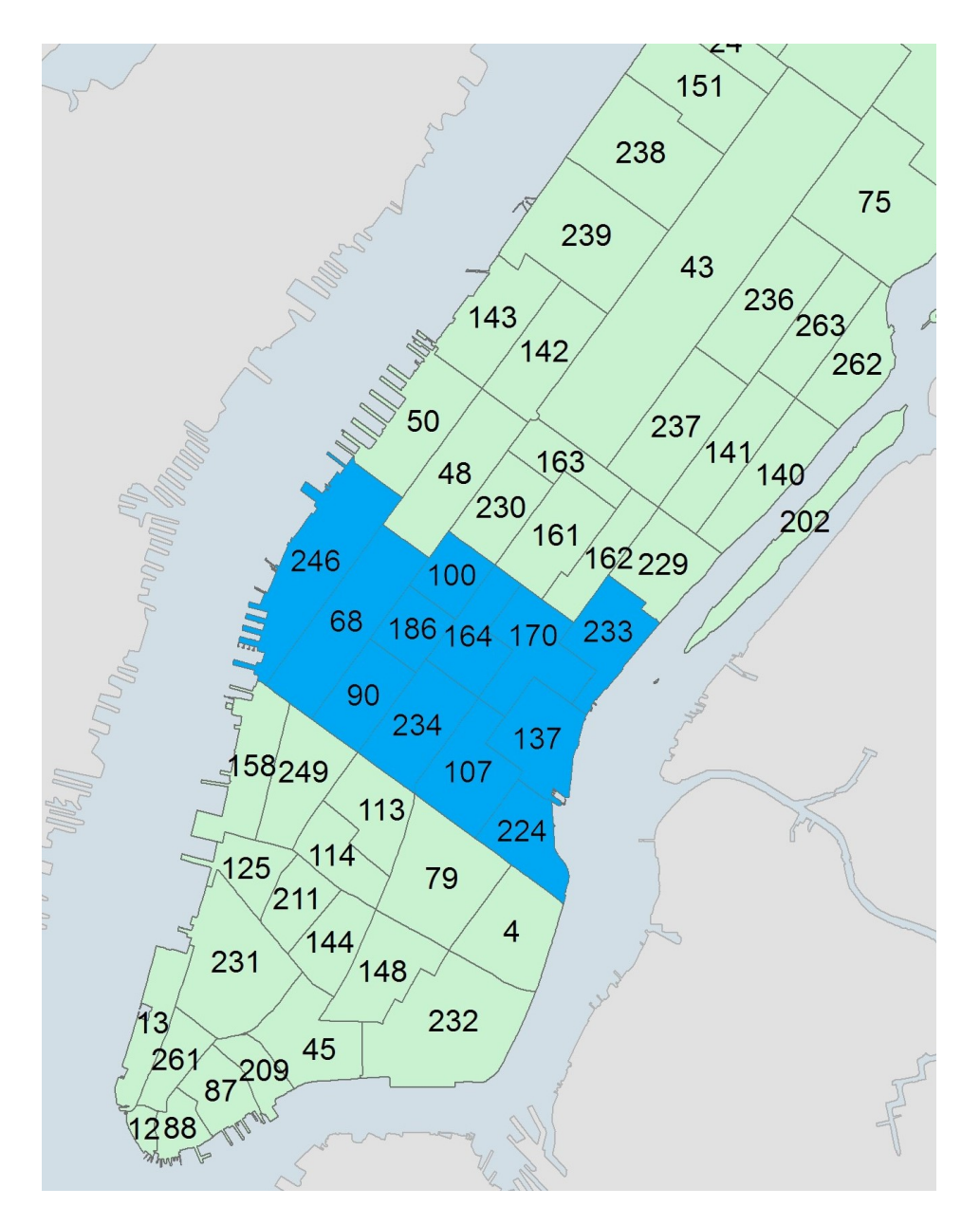

<span id="page-20-0"></span>Figure 3: 12 midtown regions in Manhattan are highlighted in blue.

We use IC criterion by specifying rank='IC', and display  $\Phi$ path, giving the estimated ranks in each iteration. The first row (iteration 1 4 4 6) is the the estimated ranks by in each iteration. The first row (iteration 1 4 4 6) is the the estimated ranks by non-iterative method, the last row (iteration 7 4 4 3) is the estimated ranks by the non-iterative method, the last row (iteration 7 iterative procedure after convergence.

R> rank.ans = tenFM.rank(y.midtown,h0=1,rank='IC',iter=TRUE,method='TIPUP',penalty=1) R> rank.ans\$factor.num [1] 4 4 3

R> rank.ans\$path

|                         | فمشيعان فساره اعارفنا | <u>HAMAMA</u>        | إياسيانية<br>liyê                                                                                                    | استساستك                        | <u>سىستىغانغەلىس</u>                  | يتألفنا المحمدان           | <b>The Window</b>               | محاسف عامل              | مخابعها منطعاء          | $\frac{1}{2}$            | <b>William Line</b>                                  | <b>Widows</b>                 |
|-------------------------|-----------------------|----------------------|----------------------------------------------------------------------------------------------------|---------------------------------|---------------------------------------|----------------------------|---------------------------------|-------------------------|-------------------------|--------------------------|------------------------------------------------------|-------------------------------|
| ╕<br>8                  |                       | أبأسا للمولد الأوالح | إلا والبعاطية فالأنبخ                                                                                                    |                                 |                                       |                            | بطباسا فللأوابدم                | بالماسب فالبا           | مسابههما المعاديا       | Madagahay                | الماسيسيا                                            | <b>Alberta Union</b>          |
| $\overline{\mathbf{z}}$ |                       | اسللهما استحد        | <b>Harbington</b>                                                                                                    |                                 | <b>Provisional Pro</b>                | فليستعملها ايترر الجام     | المخاصم المقربية                | بالغادر دور مستعلم      | ر رفعهای داونیس         | <b>International</b>     | بالمبدي بالمعاهد                                     |                               |
| $\circ$                 |                       | <b>ANNI LEWIN</b>    | $\vert\vert$ , which is depth $\vert$                                                                                                    | <del>الملا</del> روساوينا الجلو | property                              | Mwwang                     | <b>MANANUN</b>                  | <b>MONAGERY</b>         | <b>Muhlanjii pula</b>   | <b>MANAL</b>             | <b>How was</b>                                       |                               |
| $\mathbf{R}$            |                       | باسع سنعاملهم        | <b>Weighnam</b>                                                                                                    | Heinmann                        | <b><i><u>Antonio American</u></i></b> | اسلبليبياء                 | لنبذبا فقاربهم                  | الدوار الماطر المدار    | فيبيعين أسفرة بأبا      | المعاربين المالية        |                                                      |                               |
| 20<br>ē                 |                       | بالأفرغ سقلط الطاو   | <u>استافيل اداخراندا</u>                                                                                                    | بالأسمع بالنهدابي               | <b>Metal<sub>au</sub>hau/</b>         | <u>  44 July 44</u>        | يجاولها وبالتز                  | <b>Adam Window</b>      | <i><b>Haltlands</b></i> | Mahabi at Ida            |                                                      |                               |
|                         |                       | بالمصريد والم        | $\left \frac{\partial \mathbf{u}}{\partial \mathbf{u}}\right  = \frac{1}{2} \left \frac{\partial \mathbf{u}}{\partial \mathbf{u}}\right  \left \frac{\partial \mathbf{u}}{\partial \mathbf{u}}\right  \left \frac{\partial \mathbf{u}}{\partial \mathbf{u}}\right  \left \frac{\partial \mathbf{u}}{\partial \mathbf{u}}\right  \left \frac{\partial \mathbf{u}}{\partial \mathbf{u}}\right  \left \frac{\partial \mathbf{u}}{\partial \mathbf{u}}\right  \left \frac{\partial \mathbf{u}}{\partial \mathbf{u}}\right  \left \frac{\partial \mathbf{u}}{\partial \mathbf{u}}\right  \left \frac{\$ | مبينيه فتحامليها                | فيحذره سنفرها برابداده                | /**********                |                                 | وإنباذ والمواسات        | فرانا سيسيب ومجموعاته   | <del>Maphaja </del> Wiji | rwww.www                                             | بأوبعه اختلابها وبالتزر أداءا |
|                         |                       | Aniedron ana         | Addunya                                                                                                    | بواجد وليليانا وجود             | munitumita.                           | <u>Minimagna</u>           | <del>ام براہا با آبا ہونا</del> | <b>Printing punkt</b> a | HawitheraphyA           | <b>MANA</b>              | $ \psi\psi\psi\psi\psi\rangle$                       | فبجسيط إزماروار               |
| 92                      |                       | وبالمابان وبالماردة  | Awamat                                                                                                    |                                 | مطيعا الفارقات                        | المسلسلة                   | فاستحابا فقعا                   | بمبينها الشفعة          | شيبت بساله الجاز        | <b>MANIMAL</b>           | ويحيط بدينيست                                        | أربيخ بمحولها                 |
| 9                       |                       | MAN MM               | AWWW                                                                                                    | بالمقشار ويعمدنها بالكاد        | <b>MANAHANA</b>                       | أبعضها بالإبطارة           | Muhamat                         | <b>MAUNTAIN</b>         | HAMMAN                  | MM                       | $\left  \mathsf{M}_{\mathsf{W}(\mathsf{p})} \right $ | <i><b>Monuterpage</b></i>     |
| g                       | watan itu             | <b>AMA WANT</b>      | <b>MAMBARMA</b>                                                                                                    |                                 | Administrator                         | <del>idalı ili</del> hatan | dhiplan.com                     | <b>HHAMMAN</b>          | ومستعيلها               | Whenpy by                | $ \psi $                                             | <b>Houghbook</b>              |
| ۰                       |                       | باينه ليردينها أماهم | <b>MMMMM</b>                                                                                                    |                                 |                                       | de Heidric                 | <b>w#H##</b>                    | الم المائية الم         | <del>لسرب س</del> ماراس | بيني الماليات.<br>المسيح |                                                      | فالإسام الإنا                 |

<span id="page-21-0"></span>Figure 4: Time series plot of traffic volumes among 12 regions in middle town Manhattan during 7am - 8am, for business days in 2019.

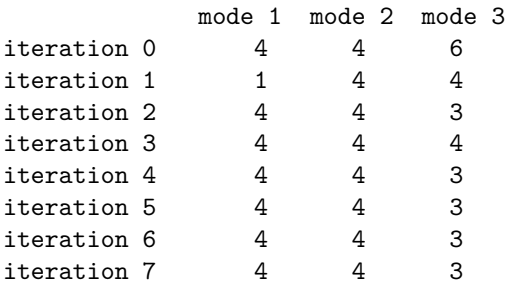

Using a different penalty function may result in different answers. For example, with the penalty function  $g_{k,5}(d, T)$  in [\(18\)](#page-18-2), we get

```
R> rank.ans2 = tenFM.rank(y.midtown,h0=1,rank='IC',iter=TRUE,method='TIPUP',penalty=5)
R> rank.ans2$factor.num
[1] 4 4 4
```
In the following we estimate the TenFM model with ranks  $(4, 4, 3)$ ,  $h_0 = 1$  and iTIPUP method.

R> factor.ans = tenFM.est(y.midtown, r=rank.ans\$factor.num, h0=1, iter=TRUE, method='TIPUP')

The estimated factor tensor factor.ans\$Ft is a tensor time series of dimension  $4 \times 4 \times 3$ , and the estimated signal  $\texttt{factor}.\texttt{ans\$x}.\texttt{hat},$  where  $\hat{\mathcal{X}}_t = \hat{\mathcal{F}}_t \times_{k=1}^K \hat{\mathbf{A}}_k$  has the same dimension as the input tensor data  $\mathcal{X}_t$ . The estimated loading matrices  $\mathbf{A}_k$  are returned in a list factor.ans\$Q, where the dimension of each loading matrix is  $d_k \times r_k$  which matches the dimension of the input tensor and the chosen factor rank. In what follows, we provide interpretations for the estimated loading matrices  $\hat{A}_1, \hat{A}_2, \hat{A}_3$  and the estimated factor process  $\hat{\mathcal{F}}_t$ in order.

As mentioned earlier, each estimate  $\hat{A}_k$  obtained by the function  $\tt tenFM.$ est is one specific representation of the loading space spanned by the column vectors of  $A_k$ . Any orthogonal (or non-orthogonal but full rank) rotation of the estimate is also a valid estimate. To assist the interpretation of the typically large  $(d_k \times r_k)$  loading matrices, a varimax rotation [\(Kaiser](#page-29-15) [1958\)](#page-29-15) can be used. We use the varimax function in the stats package to implement the rotation and show the varimax-rotated  $\hat{A}_1$  and  $\hat{A}_2$  here, which correspond to the pick-up and drop-off locations respectively.

```
R> A1.varimax=varimax(factor.ans$Q[[1]])$loadings
R> A1.varimax=A1.varimax %*% diag(apply(A1.varimax,2,function(x){sign(sum(x))}))
R> round(t(A1.varimax),2)
region index 224 107 234 90 68 246 186 164 100 170 137 233
factor 1 -0.02 0.52 0.77 -0.01 0.01 0.06 -0.07 0.21 0.16 -0.17 0.15 0.10
factor 2 -0.02 -0.30 0.19 0.49 0.60 0.46 0.00 0.09 0.10 0.17 -0.16 -0.07
factor 3 0.04 0.20 -0.13 0.04 0.13 -0.08 0.92 0.06 0.25 -0.05 0.04 -0.04
factor 4 0.05 0.15 -0.03 0.04 -0.09 -0.04 0.02 0.22 -0.05 0.89 0.24 0.27
R> A2.varimax=varimax(factor.ans$Q[[2]])$loadings
R> A2.varimax=A2.varimax \frac{1}{2}, diag(apply(A2.varimax, 2, function(x){sign(sum(x)})))
R> round(t(A2.varimax),2)
region index 224 107 234 90 68 246 186 164 100 170 137 233
factor 1 0.07 0.13 0.09 0.03 -0.15 -0.03 -0.09 0.13 -0.07 0.87 0.33 0.24
factor 2 0.01 -0.15 0.00 0.32 0.64 0.57 0.22 0.08 0.03 0.23 -0.10 -0.13
factor 3 0.19 0.30 -0.50 0.06 0.16 -0.41 0.65 -0.02 0.08 0.06 0.04 0.04
```
To visualize the estimated (and varimax rotated) loading matrices  $\hat{A}_1$  and  $\hat{A}_2$ , we align each column of  $\hat{A}_k$  with the regions on the spatial map and use heat-maps for the entries of the column, as depicted in Figure [5.](#page-23-0) The four heat-maps in the top panel of Figure [5](#page-23-0) correspond to the four columns of the estimated loading matrix (after varimax rotation) of the pick-up locations  $\hat{A}_1$ . It can be seen that for the pick-up loading matrix, each factor is heavily loaded on only one or few regions. The third and fourth factors are almost dominantly loaded on one region, which are Penn Station and Murray Hills respectively, and both of them are regions with busy traffic. The phenomenon is similar for the drop-off locations in the bottom panel of the figure, and the heavily-loaded regions are almost the same for pick-up and drop-off locations. This indicates that these regions are both busy departures and destinations on a business day.

factor 4 -0.02 0.44 0.68 0.01 0.04 0.03 0.29 0.25 0.35 -0.18 0.10 0.17

The third loading matrix  $\hat{A}_3$  of size  $24 \times 3$  corresponds to the hour of the day and contains three columns. We again perform the varimax rotation on this loading matrix and show the resulting matrix in Table [8.](#page-23-1) Each entry has been amplified by 100 for easier reading, and the gray cells highlight the large values. It is seen that the first factor captures the morning rush hours from 5am to 9am, the second summarizes the subsequent business hours in the daytime, and the last factor represents the evening peak till midnight.

<span id="page-23-0"></span>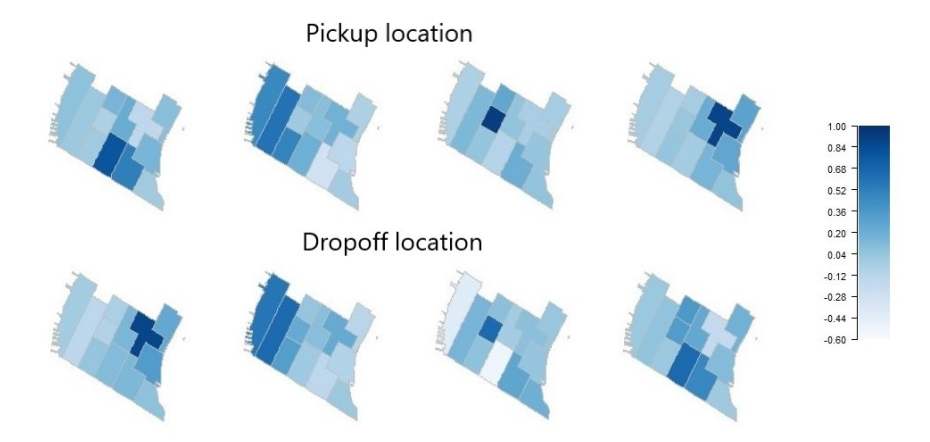

Figure 5: Visualization of loading matrices of taxi pick-up and drop-off locations for business days.

|  |  |  |  | 0am 2 4 6 8 10 12pm 2 4 6 8 10 12am |  |  |  |                                                                                                    |  |  |  |  |  |  |  |  |  |  |  |  |  |  |  |  |
|--|--|--|--|-------------------------------------|--|--|--|----------------------------------------------------------------------------------------------------|--|--|--|--|--|--|--|--|--|--|--|--|--|--|--|--|
|  |  |  |  |                                     |  |  |  | 1   2 -1 -2 -3 1   12 57 66 25   9 8 -4   -11 -13 -13 -10 -5 -9 -15 0 4 15 16 9                                                                  |  |  |  |  |  |  |  |  |  |  |  |  |  |  |  |  |
|  |  |  |  |                                     |  |  |  | $2 \begin{bmatrix} 2 & 0 & 1 & 1 & 1 & 0 & -3 & 5 & 44 & 53 & 35 & 31 & 30 & 25 & 19 & 15 & 9 & 12 & 19 & 6 & -5 & -12 & -11 & -7 \end{bmatrix}$ |  |  |  |  |  |  |  |  |  |  |  |  |  |  |  |  |
|  |  |  |  |                                     |  |  |  | $3 \mid 11$ 6 3 2 1 2 3 5 -12 -16 -4 3 7 12 19 23 26 31 29 34 39 39 32 24                                                                        |  |  |  |  |  |  |  |  |  |  |  |  |  |  |  |  |

<span id="page-23-1"></span>Table 8: Loading matrix that corresponds to the hour-of-the-day mode for business days.

The estimated factor process requires rotations as well if the loading matrices are rotated. It can be obtained with the following commands.

```
A.varimax=list(A1.varimax,A2.varimax,A3.varimax)
Ft.varimax=rTensor::ttl(rTensor::as.tensor(y.midtown),lapply(A.varimax,t),c(2,3,4))@data
mplot(Ft.varimax[,,,,1]) # For Figure 6
```
In Figure [6](#page-24-0) we plot one slice of the rotated factor tensor process corresponding to the first factor of the third mode (the time-of-the-day mode) – the morning rush hour slice. The slice is a  $252 \times 4 \times 4$  matrix time series. The factor processes have different impacts on the co-movement of the observed tensor time series. For example, it can been seen that the factor process in the  $(3, 1)$  position of Figure [6](#page-24-0) has large volume during the morning rush hour period. It corresponds to the pick-up areas that are heavily loaded on the third pick-up factor (the third column of the top row in Figure [5\)](#page-23-0), which is mainly the area around Penn Station, and the drop-off areas that are heavily loaded on the first drop-off factor (the first column of the bottom row in Figure [5\)](#page-23-0), which is mainly the area around Murray Hill.

Another useful way to jointly visualize the loading matrices and factor process in the TenFM model is to produce the transport network plot, which is used in [Chen and Chen](#page-27-14) [\(2019\)](#page-27-14), as Figure [7.](#page-25-1) [Chen and Chen](#page-27-14) [\(2019\)](#page-27-14) interprets the factors as 'virtual transportation hubs' that gather 'incoming' and 'out-going' traffic from individual areas. In our example, we can imagine that the passengers from different regions are all first transported to one of the four 'pick-up' hubs (the pick-up factors), next transported to one of the four 'drop-off' hubs (the drop-off factors), and eventually transported to their final destinations/regions.

We introduce a tensor  $\mathcal G$  to summarize the information of the factor process by summation over time,  $\mathcal{G}_{ijk} = \sum_t \hat{\mathcal{F}}_{t,ijk}$ . The tensor  $\mathcal G$  is returned by the function tenFM.est in

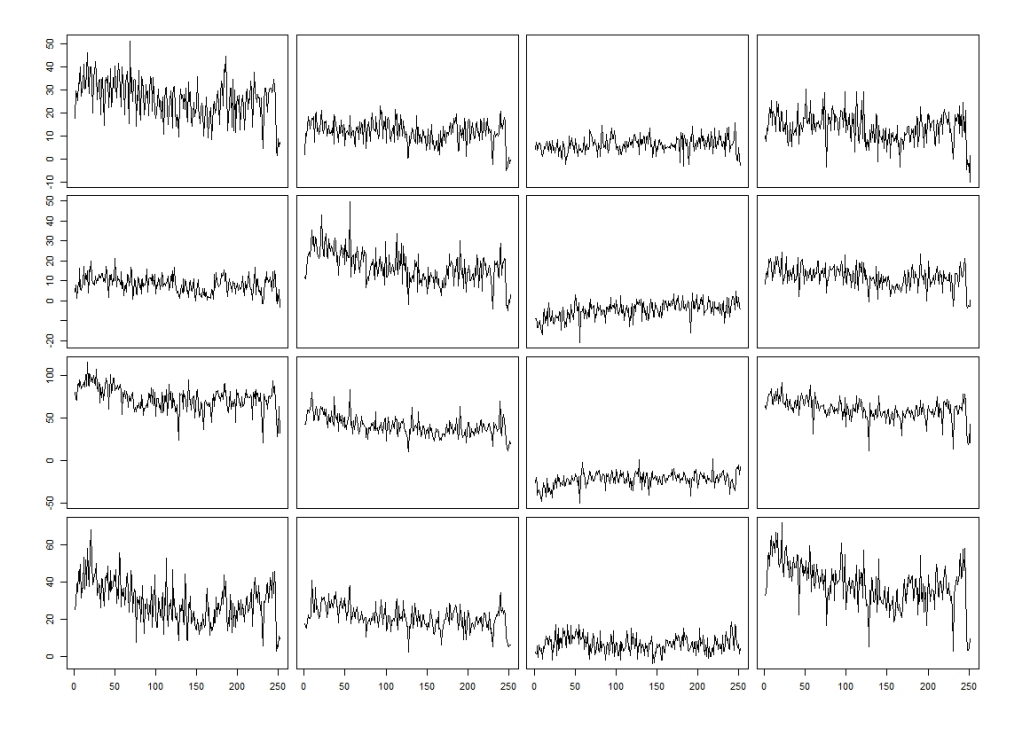

<span id="page-24-0"></span>Figure 6: Time series plots of a slice of the varimax-rotated factor process, corresponding to the first factor on the mode of the hour-of-the-day, i.e. the morning rush hour. Four rows and four columns correspond to the four factors (recall  $r_1 = r_2 = 4$ ) along the pick-up and drop-off modes respectively. In other words, the time plot of the *i*-th row and *j*-th column is for the univarite time series  $\hat{\mathcal{F}}_{t,ij1}, i, j = 1, \ldots, 4$ .

factor.ans\$Ft.all. The transport network plot can only illustrate the effect of two tensor modes, so we again focus on the first factor along the third mode (the morning rush hour factor,  $\mathcal{G}_{ii1}$ ). The two middle columns of the nodes in Figure [7](#page-25-1) represent the pick-up and drop-off hubs respectively, and their sizes reflect the total numbers of passengers departing drop-off hubs respectively, and their sizes reflect the total numbers of passengers departing<br>from  $(\sum_j G_{ij1})$  or arriving at  $(\sum_i G_{ij1})$  the hubs respectively. The thickness of the line connecting the hubs reflects the total volume  $(\mathcal{G}_{ij1})$  of passengers transported from the *i*-th pick-up hub to the *j*-th drop-off hub. It can be seen that pick-up Hub 3 has the most pick-up traffic and its traffic mainly goes to drop-off Hubs 1 and 4. Drop-off Hub 3 has minimum traffic in the morning rush hour period.

On the two sides of Figure [7,](#page-25-1) we visualize the two varimax-rotated loading matrices  $\hat{A}_1$  and  $\hat{A}_2$ . The numbers near these nodes on the sides are the indices of the 12 midtown areas in Figure [3.](#page-20-0) The thickness of the lines linking the *i*-th area node on the left-hand side and the *j*-th pick-up hub in the middle reflects how much the *j*-th pick-up factor is loaded on the *i*-th area, i.e,  $\tilde{A}_{1,ij}$ . The size of the *i*-th area node reflects its total loading among all hubs, i.e. area, i.e,  $A_{1,ij}$ . The size of the *i*-th area node reflects its total loading among all hubs, i.e.  $\sum_{j=1}^{4} \hat{A}_{1,ij}$ . For example, Regions 170 and 186 are the main contributors to pick-up Hubs 4 and 3, respectively. Similarly, the right-hand side of the figure shows the drop-off loading matrix  $\hat{A}_2$ . For example, Regions 107 and 234 are the main areas for the drop-off volume from drop-off Hub 4.

The function tenFM.est also provides the ratio of the squared residual Frobenius norm over that of the original tensor data, in fnorm.resid. Hence 1-fnorm.resid measures how well

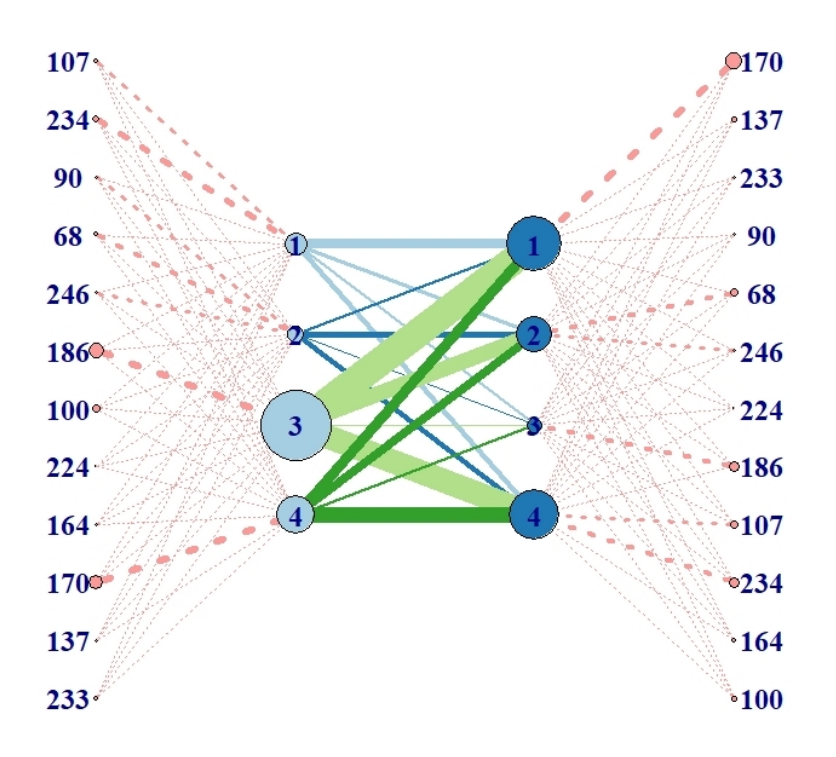

<span id="page-25-1"></span>Figure 7: Transport network for the morning rush hour, on business days.

the factor model fits the data, similar to in-sample  $R^2$  in regression analysis. In this taxi data example,  $1 - 11.5\% = 88.5\%$  of the variation in the observed tensor time series is explained by the TenFM model with ranks  $(4, 4, 3)$ .

```
R> factor.ans$fnorm.resid
[1] 0.1153
```
The number of iterations executed by the iterated algorithm is reported by niter, which is important for monitoring the convergence and stability of the estimation process. This particular example converges after 4 iterations.

R> factor.ans\$niter  $\lceil 1 \rceil$  4

# **4. Summary and Conclusion**

<span id="page-25-0"></span>The fast development of technology has led to the explosion of tensor time series data, which has its unique features that differ intrinsically and dramatically from iid tensor data and vector time series data. The existing packages/software to analyze iid tensor data or vector time series data fail to be applicable for tensor time series, because they ignore either the specialty of the temporal mode of the tensor or the information embedded in different modes of the tensor. Hence, they will produce inferior and less interpretable results. This accelerates the urgent need for a package that targets at tensor time series by preserving the tensor structure and treating the temporal mode with care.

The R package **tensorTS** arrives timely for this purpose. There are two main lines of research on tensor time series: TenAR and TenFM. Both of them have many model formulations, various potential extensions, multiple estimation procedures, and several strategies for model selection. The package **tensorTS** implements all of these state-of-the-art methodologies from a sequence of recent developments. This article reviews the key materials from those works, and offers a comprehensive and stand-alone instruction on the usage and understanding of the main functions and outputs by illustration with a concrete taxi data example. Other models and further extensions are being studied and will be incorporated into the package tensorTS as new methodologies are developed.

# **Computational details**

The results in this paper were obtained using  $R$  4.0.5 with the **tensorTS** 1.0.0 package [\(Chen,](#page-27-15) [Han, Li, Xiao, Yang, and Yu](#page-27-15) [2022a\)](#page-27-15), tensor 1.5 package [\(Rougier](#page-32-5) [2012\)](#page-32-5), rTensor 1.4.8 package (Li *[et al.](#page-30-4)* [2021\)](#page-30-4), expm 0.999-6 package [\(Goulet, Dutang, Maechler, Firth, Shapira, and](#page-28-16) [Stadelmann](#page-28-16) [2021\)](#page-28-16) MASS 7.3-57 package [\(Ripley, Venables, Bates, Hornik, Gebhardt, and](#page-32-15) [Firth](#page-32-15) [2022\)](#page-32-15), abind 1.4-5 package, Matrix 1.4-1 package, pracma 2.3.8 package. R itself and all packages used are available from the Comprehensive R Archive Network (CRAN) at <https://CRAN.R-project.org/>.

# **Acknowledgments**

Chen's research is supported in part by National Science Foundation grants DMS-1503409, DMS-1737857, IIS-1741390, CCF-1934924, DMS-2027855, and DMS-2052949. Xiao's research is supported in part by National Science Foundation grants DMS-1454817, DMS-2027855, DMS-2052949, and a research grant from NEC Labs America. Yang's research is supported in part by National Science Foundation grant IIS-1741390, Hong Kong GRF 17301620 and CRF C7162-20GF.

# **References**

- <span id="page-26-0"></span>Anandkumar A, Ge R, Janzamin M (2014). "Guaranteed Non-Orthogonal Tensor Decomposition via Alternating Rank-1 Updates." *arXiv preprint arXiv:1402.5180*.
- <span id="page-26-3"></span>Ankargren S, Yang Y, Kastner G (2021). mfbvar*: Mixed-Frequency Bayesian VAR Models*. R package version 0.5.6, URL <https://CRAN.R-project.org/package=mfbvar>.
- <span id="page-26-4"></span>Aspinall T, Gepp A, Harris G, Kelly S, Southam C, Vanstone B, Luethi D, Erb P, Otziger S, Smith P (2021). FKF.SP*: Fast Kalman Filtering Through Sequential Processing*. R package version 0.1.3, URL <https://CRAN.R-project.org/package=FKF.SP>.
- <span id="page-26-2"></span>Bansal G (2021). ecm*: Build Error Correction Models*. R package version 6.3.0, URL [https:](https://CRAN.R-project.org/package=ecm) [//CRAN.R-project.org/package=ecm](https://CRAN.R-project.org/package=ecm).
- <span id="page-26-1"></span>Barbosa SM (2012). mAr*: Multivariate AutoRegressive Analysis*. R package version 1.1-2, URL <https://CRAN.R-project.org/package=mAr>.
- <span id="page-27-3"></span>Basu S, Michailidis G (2015). "Regularized estimation in sparse high-dimensional time series models." *The Annals of Statistics*, **43**(4), 1535–1567.
- <span id="page-27-8"></span>Böck M, Feldkircher M, Huber F (2021). BGVAR*: Bayesian Global Vector Autoregressions*. R package version 2.4.3, URL <https://CRAN.R-project.org/package=BGVAR>.
- <span id="page-27-7"></span>Chan J, Koop G, Poirier DJ, Tobias JL (2019). *Bayesian Econometrics Methods*. Econometric Exercises, 2 edition. Cambridge University Press.
- <span id="page-27-9"></span>Chang J, Guo B, Yao Q (2015). PCA4TS*: Segmenting Multiple Time Series by Contemporaneous Linear Transformation*. R package version 0.1, URL [https://CRAN.R-project.](https://CRAN.R-project.org/package=PCA4TS) [org/package=PCA4TS](https://CRAN.R-project.org/package=PCA4TS).
- <span id="page-27-14"></span>Chen EY, Chen R (2019). "Modeling dynamic transport network with matrix factor models: with an application to international trade flow." *arXiv preprint arXiv:1901.00769*.
- <span id="page-27-12"></span>Chen EY, Tsay RS, Chen R (2020a). "Constrained Factor Models for High-Dimensional Matrix-Variate Time Series." *Journal of the American Statistical Association*, **115**(530), 775–793.
- <span id="page-27-13"></span>Chen EY, Xia D, Cai C, Fan J (2020b). "Semiparametric tensor factor analysis by iteratively projected SVD." *arXiv preprint arXiv:2007.02404*.
- <span id="page-27-1"></span>Chen H, Raskutti G, Yuan M (2019). "Non-convex projected gradient descent for generalized low-rank tensor regression." *Journal of Machine Learning Research*, **20**(1), 172–208.
- <span id="page-27-15"></span>Chen R, Han Y, Li Z, Xiao H, Yang D, Yu R (2022a). tensorTS*: Factor and Autoregressive Models for Tensor Time Series*. R package version 1.0.0, URL [https://CRAN.R-project.](https://CRAN.R-project.org/package=tensorTS) [org/package=tensorTS](https://CRAN.R-project.org/package=tensorTS).
- <span id="page-27-11"></span>Chen R, Xiao H, Yang D (2021). "Autoregressive models for matrix-valued time series." *Journal of Econometrics*, **222**(1), 539–560.
- <span id="page-27-0"></span>Chen R, Yang D, Zhang CH (2022b). "Factor models for high-dimensional tensor time series." *Journal of the American Statistical Association*, **117**(537), 94–116.
- <span id="page-27-10"></span>Christoffersen B, Williams A (2022). mssm*: Multivariate State Space Models*. R package version 0.1.6, URL <https://CRAN.R-project.org/package=mssm>.
- <span id="page-27-2"></span>Cichocki A, Zdunek R, Phan AH, Amari Si (2009). *Nonnegative Matrix and Tensor Factorizations: Applications to Exploratory Multi-way Data Analysis and Blind Source Separation*. John Wiley & Sons.
- <span id="page-27-4"></span>Davis RA, Zang P, Zheng T (2016). "Sparse vector autoregressive modeling." *Journal of Computational and Graphical Statistics*, **25**(4), 1077–1096.
- <span id="page-27-5"></span>Engle RF, Kroner KF (1995). "Multivariate simultaneous generalized ARCH." *Econometric Theory*, **11**(1), 122–150.
- <span id="page-27-6"></span>Epskamp S, Asena E (2021). graphicalVAR*: Graphical VAR for Experience Sampling Data*. R package version 0.3, URL <https://CRAN.R-project.org/package=graphicalVAR>.
- <span id="page-28-8"></span>Epskamp S, Waldorp LJ, Mõttus R, Borsboom D (2018). "The Gaussian graphical model in cross-sectional and time-series data." *Multivariate behavioral research*, **53**(4), 453–480.
- <span id="page-28-7"></span>Fabio Di Narzo A, Aznarte JL, Stigler M (2009). tsDyn*: Time series analysis based on dynamical systems theory*. R package version 0.7, URL [https://CRAN.R-project.org/](https://CRAN.R-project.org/package=tsDyn) [package=tsDyn](https://CRAN.R-project.org/package=tsDyn).
- <span id="page-28-5"></span>Fan J, Liao Y, Mincheva M (2013). "Large covariance estimation by thresholding principal orthogonal complements." *Journal of the Royal Statistical Society: Series B (Statistical Methodology)*, **75**(4), 603–680.
- <span id="page-28-4"></span>Forni M, Hallin M, Lippi M, Reichlin L (2000). "The generalized dynamic-factor model: Identification and estimation." *Review of Economics and statistics*, **82**(4), 540–554.
- <span id="page-28-2"></span>Gerard D, Hoff P (2018). tensr*: Covariance Inference and Decompositions for Tensor Datasets*. R package version 1.0.1, URL <https://CRAN.R-project.org/package=tensr>.
- <span id="page-28-6"></span>Gilbert P (2020). dse*: Dynamic Systems Estimation (Time Series Package)*. R package version 2020.2-1, URL <https://CRAN.R-project.org/package=dse>.
- <span id="page-28-11"></span>Goerg GM (2020). ForeCA*: Forecastable Component Analysis*. R package version 0.2.7, URL <https://CRAN.R-project.org/package=ForeCA>.
- <span id="page-28-0"></span>Goldenberg A, Zheng AX, Fienberg SE, Airoldi EM, *et al.* (2010). "A survey of statistical network models." *Foundations and Trends in Machine Learning*, **2**(2), 129–233.
- <span id="page-28-16"></span>Goulet V, Dutang C, Maechler M, Firth D, Shapira M, Stadelmann M (2021). expm*: Matrix Exponential, Log, etc*. R package version 0.999-6, URL [https://CRAN.R-project.org/](https://CRAN.R-project.org/package=expm) [package=expm](https://CRAN.R-project.org/package=expm).
- <span id="page-28-3"></span>Han F, Lu H, Liu H (2015). "A Direct Estimation of High Dimensional Stationary Vector Autoregressions." *Journal of Machine Learning Research*, **16**(97), 3115–3150.
- <span id="page-28-14"></span>Han Y, Chen R, Yang D, Zhang CH (2020). "Tensor factor model estimation by iterative projection." *arXiv preprint arXiv:2006.02611*.
- <span id="page-28-15"></span>Han Y, Chen R, Zhang CH (2022). "Rank determination in tensor factor model." *Electronic Journal of Statistics*, **16**(1), 1726–1803.
- <span id="page-28-1"></span>Hanneke S, Fu W, Xing EP (2010). "Discrete temporal models of social networks." *Electronic Journal of Statistics*, **4**, 585–605.
- <span id="page-28-9"></span>Haslbeck J (2021). mgm*: Estimating Time-Varying k-Order Mixed Graphical Models*. R package version 1.2-12, URL <https://CRAN.R-project.org/package=mgm>.
- <span id="page-28-10"></span>Haslbeck JMB, Waldorp LJ (2020). "mgm: Estimating Time-Varying Mixed Graphical Models in High-Dimensional Data." *Journal of Statistical Software*, **93**(8), 1–46.
- <span id="page-28-13"></span>Helske J (2017). "KFAS: Exponential Family State Space Models in R." *Journal of Statistical Software*, **78**(10), 1–39.
- <span id="page-28-12"></span>Helske J (2021). KFAS*: Kalman Filter and Smoother for Exponential Family State Space Models*. R package version 1.4.6, URL <https://CRAN.R-project.org/package=KFAS>.
- <span id="page-29-3"></span>Hoff PD (2015). "Multilinear tensor regression for longitudinal relational data." *The Annals of Applied Statistics*, **9**(3), 1169.
- <span id="page-29-13"></span>Holmes EE, Ward EJ, Scheuerell MD, Wills K (2021). MARSS*: Multivariate Autoregressive State-Space Modeling*. R package version 3.11.4, URL [https://CRAN.R-project.org/](https://CRAN.R-project.org/package=MARSS) [package=MARSS](https://CRAN.R-project.org/package=MARSS).
- <span id="page-29-14"></span>Holmes EE, Ward EJ, Wills K (2012). "MARSS: multivariate autoregressive state-space models for analyzing time-series data." *R journal*, **4**(1).
- <span id="page-29-1"></span>Ji P, Jin J (2016). "Coauthorship and citation networks for statisticians." *The Annals of Applied Statistics*, **10**(4), 1779–1812.
- <span id="page-29-15"></span>Kaiser HF (1958). "The varimax criterion for analytic rotation in factor analysis." *Psychometrika*, **23**(3), 187–200.
- <span id="page-29-4"></span>Khan SA, *et al.* (2016). "tensorBF: an R package for Bayesian tensor factorization." *bioRxiv*, p. 097048.
- <span id="page-29-9"></span>Knight M, Leeming K, Nason G, Nunes M (2020). "Generalized Network Autoregressive Processes and the GNAR Package." *Journal of Statistical Software*, **96**(5), 1–36.
- <span id="page-29-5"></span>Kock AB, Callot L (2015). "Oracle inequalities for high dimensional vector autoregressions." *Journal of Econometrics*, **186**(2), 325–344.
- <span id="page-29-0"></span>Kolaczyk ED, Csárdi G (2014). *Statistical analysis of network data with* R, volume 65. Springer.
- <span id="page-29-2"></span>Kolda TG, Bader BW (2009). "Tensor decompositions and applications." *SIAM review*, **51**(3), 455–500.
- <span id="page-29-10"></span>Koop G, Korobilis D (2010). *Bayesian multivariate time series methods for empirical macroeconomics*. Now Publishers Inc.
- <span id="page-29-12"></span>Kuschnig N, Vashold L (2021). "BVAR: Bayesian vector autoregressions with hierarchical prior selection in R." *Journal of Statistical Software*, **100**(14), 1–27.
- <span id="page-29-11"></span>Kuschnig N, Vashold L, McCracken M, Ng S (2022). BVAR*: Hierarchical Bayesian Vector Autoregression*. R package version 1.0.3, URL [https://CRAN.R-project.org/package=](https://CRAN.R-project.org/package=BVAR) [BVAR](https://CRAN.R-project.org/package=BVAR).
- <span id="page-29-6"></span>Lam C, Yao Q (2012). "Factor modeling for high-dimensional time series: inference for the number of factors." *The Annals of Statistics*, **40**(2), 694–726.
- <span id="page-29-8"></span>Lange A, Dalheimer B, Herwartz H, Maxand S (2021). "svars: An R package for data-driven identification in multivariate time series analysis." *Journal of Statistical Software*, **97**(5), 1–34.
- <span id="page-29-7"></span>Lange A, Dalheimer B, Herwartz H, Maxand S, Riebl H (2022). svars*: Data-Driven Identification of SVAR Models*. R package version 1.3.9, URL [https://CRAN.R-project.org/](https://CRAN.R-project.org/package=svars) [package=svars](https://CRAN.R-project.org/package=svars).
- <span id="page-30-11"></span>Lee N, Yang HY, Kim SH (2019). VARshrink*: Shrinkage Estimation Methods for Vector Autoregressive Models*. R package version 0.3.1, URL [https://CRAN.R-project.org/](https://CRAN.R-project.org/package=VARshrink) [package=VARshrink](https://CRAN.R-project.org/package=VARshrink).
- <span id="page-30-12"></span>Leeming K, Nason G, Nunes M, Knight M (2020). GNAR*: Methods for Fitting Network Time Series Models*. R package version 1.1.1, URL [https://CRAN.R-project.org/package=](https://CRAN.R-project.org/package=GNAR) [GNAR](https://CRAN.R-project.org/package=GNAR).
- <span id="page-30-7"></span>Leibovici DG (2010). "Spatio-temporal multiway data decomposition using principal tensor analysis on k-modes: The R package PTAk." *Journal of Statistical Software*, **34**(10), 1–34.
- <span id="page-30-6"></span>Leibovici DG (2021). PTAk*: Principal Tensor Analysis on k modes*. R package version 1.4-0, URL <https://CRAN.R-project.org/package=PTAk>.
- <span id="page-30-4"></span>Li J, Bien J, Wells M (2021). rTensor*: Tools for Tensor Analysis and Decomposition*. R package version 1.4.8, URL <https://CRAN.R-project.org/package=rTensor>.
- <span id="page-30-5"></span>Li J, Bien J, Wells MT (2018). "rTensor: An R package for multidimensional array (tensor) unfolding, multiplication, and decomposition." *Journal of Statistical Software*, **87**(1), 1–31.
- <span id="page-30-15"></span>Li Z, Xiao H (2021). "Multi-linear Tensor Autoregressive Models." *arXiv preprint arXiv:2110.00928*.
- <span id="page-30-13"></span>Lin C, Cheng G, Chang J, Yao Q (2021). HDTSA*: High Dimensional Time Series Analysis Tools*. R package version 1.0.1, URL <https://CRAN.R-project.org/package=HDTSA>.
- <span id="page-30-9"></span>Lin J, Michailidis G (2017). "Regularized estimation and testing for high-dimensional multiblock vector-autoregressive models." *Journal of Machine Learning Research*, **18**(1), 4188– 4236.
- <span id="page-30-0"></span>Liu J, Musialski P, Wonka P, Ye J (2012). "Tensor completion for estimating missing values in visual data." *IEEE transactions on pattern analysis and machine intelligence*, **35**(1), 208–220.
- <span id="page-30-2"></span>Liu T, Yuan M, Zhao H (2022). "Characterizing Spatiotemporal Transcriptome of the Human Brain Via Low-Rank Tensor Decomposition." *Statistics in Biosciences*, pp. 1–29.
- <span id="page-30-1"></span>Liu Y, Shang F, Fan W, Cheng J, Cheng H (2014). "Generalized higher-order orthogonal iteration for tensor decomposition and completion." *Advances in Neural Information Processing Systems*, **27**.
- <span id="page-30-3"></span>Lock EF (2018). "Tensor-on-tensor regression." *Journal of Computational and Graphical Statistics*, **27**(3), 638–647.
- <span id="page-30-8"></span>Lock EF (2019). MultiwayRegression*: Perform Tensor-on-Tensor Regression*. R package version 1.2, URL <https://CRAN.R-project.org/package=MultiwayRegression>.
- <span id="page-30-10"></span>Loh PL, Wainwright MJ (2011). "High-dimensional regression with noisy and missing data: Provable guarantees with non-convexity." *Advances in Neural Information Processing Systems*, **24**.
- <span id="page-30-14"></span>Luethi D, Erb P, Otziger S, McDonald D, Smith P (2021). FKF*: Fast Kalman Filter*. R package version 0.2.3, URL <https://CRAN.R-project.org/package=FKF>.
- <span id="page-31-9"></span>Lütkepohl H (2005). *New introduction to multiple time series analysis*. Springer Science & Business Media.
- <span id="page-31-12"></span>Matilainen M, Croux C, Miettinen J, Nordhausen K, Oja H, Taskinen S, Virta J (2021). tsBSS*: Blind Source Separation and Supervised Dimension Reduction for Time Series*. R package version 1.0.0, URL <https://CRAN.R-project.org/package=tsBSS>.
- <span id="page-31-1"></span>Melnyk I, Banerjee A (2016). "Estimating structured vector autoregressive models." In *International Conference on Machine Learning*, pp. 830–839.
- <span id="page-31-10"></span>Mohr FX (2022). bvartools*: Functions for Bayesian Inference of Vector Autoregressive Models*. R package version 0.2.1, URL <https://CRAN.R-project.org/package=bvartools>.
- <span id="page-31-4"></span>Nicholson W, Matteson D, Bien J (2019). BigVAR*: Dimension Reduction Methods for Multivariate Time Series*. R package version 1.0.6, URL [https://CRAN.R-project.org/](https://CRAN.R-project.org/package=BigVAR) [package=BigVAR](https://CRAN.R-project.org/package=BigVAR).
- <span id="page-31-2"></span>Nicholson WB, Matteson DS, Bien J (2017). "VARX-L: Structured regularization for large vector autoregressions with exogenous variables." *International Journal of Forecasting*, **3**(33), 627–651.
- <span id="page-31-5"></span>Nicholson WB, Wilms I, Bien J, Matteson DS (2020). "High Dimensional Forecasting via Interpretable Vector Autoregression." *Journal of Machine Learning Research*, **21**(166), 1– 52.
- <span id="page-31-3"></span>Pena D, Box GE (1987). "Identifying a simplifying structure in time series." *Journal of the American statistical Association*, **82**(399), 836–843.
- <span id="page-31-14"></span>Petris G (2010). "An R package for dynamic linear models." *Journal of Statistical Software*, **36**(12), 1–16.
- <span id="page-31-13"></span>Petris G, Gilks W (2018). dlm*: Bayesian and Likelihood Analysis of Dynamic Linear Models*. R package version 1.1-5, URL <https://CRAN.R-project.org/package=dlm>.
- <span id="page-31-11"></span>Peña D, Smucler E, Yohai V (2022). odpc*: One-Sided Dynamic Principal Components*. R package version 2.0.5, URL <https://CRAN.R-project.org/package=odpc>.
- <span id="page-31-7"></span>Pfaff B (2008). *Analysis of integrated and cointegrated time series with* R. Springer Science & Business Media.
- <span id="page-31-8"></span>Pfaff B, Stigler M (2021). vars*: VAR Modelling*. R package version 1.5-6, URL [https:](https://CRAN.R-project.org/package=vars) [//CRAN.R-project.org/package=vars](https://CRAN.R-project.org/package=vars).
- <span id="page-31-6"></span>Pfaff B, Zivot E, Stigler M (2016). urca*: Unit Root and Cointegration Tests for Time Series Data*. R package version 1.3-0, URL <https://CRAN.R-project.org/package=urca>.
- <span id="page-31-0"></span>Phan TQ, Airoldi EM (2015). "A natural experiment of social network formation and dynamics." *Proceedings of the National Academy of Sciences*, **112**(21), 6595–6600.
- <span id="page-31-15"></span>Qiu J, Ning N (2021). mbsts*: Multivariate Bayesian Structural Time Series*. R package version 2.2, URL <https://CRAN.R-project.org/package=mbsts>.
- <span id="page-32-4"></span>Raskutti G, Yuan M, Chen H (2019). "Convex regularization for high-dimensional multiresponse tensor regression." *The Annals of Statistics*, **47**(3), 1554–1584.
- <span id="page-32-15"></span>Ripley B, Venables B, Bates DM, Hornik K, Gebhardt A, Firth D (2022). MASS*: Matrix Exponential, Log, etc*. R package version 7.3-57, URL [https://CRAN.R-project.org/](https://CRAN.R-project.org/package=MASS) [package=MASS](https://CRAN.R-project.org/package=MASS).
- <span id="page-32-5"></span>Rougier J (2012). tensor*: Tensor product of arrays*. R package version 1.5, URL [https:](https://CRAN.R-project.org/package=tensor) [//CRAN.R-project.org/package=tensor](https://CRAN.R-project.org/package=tensor).
- <span id="page-32-14"></span>S H, L K (2022). freqdom*: Frequency Domain Based Analysis: Dynamic PCA*. R package version 2.0.2, URL <https://CRAN.R-project.org/package=freqdom>.
- <span id="page-32-13"></span>Salcedo VB, Villanueva SAC, Torres ADR (2021). BMTAR*: Bayesian Approach for MTAR Models with Missing Data*. R package version 0.1.1, URL [https://CRAN.R-project.org/](https://CRAN.R-project.org/package=BMTAR) [package=BMTAR](https://CRAN.R-project.org/package=BMTAR).
- <span id="page-32-3"></span>Sidiropoulos ND, De Lathauwer L, Fu X, Huang K, Papalexakis EE, Faloutsos C (2017). "Tensor decomposition for signal processing and machine learning." *IEEE Transactions on Signal Processing*, **65**(13), 3551–3582.
- <span id="page-32-1"></span>Snijders TA (2001). "The statistical evaluation of social network dynamics." *Sociological methodology*, **31**(1), 361–395.
- <span id="page-32-9"></span>Stock JH, Watson MW (2016). "Dynamic factor models, factor-augmented vector autoregressions, and structural vector autoregressions in macroeconomics." In *Handbook of Macroeconomics*, volume 2, pp. 415–525. Elsevier.
- <span id="page-32-2"></span>Sun WW, Lu J, Liu H, Cheng G (2017). "Provable sparse tensor decomposition." *Journal of the Royal Statistical Society: Series B (Statistical Methodology)*, **79**(3), 899–916.
- <span id="page-32-8"></span>Tiao GC, Tsay RS (1989). "Model specification in multivariate time series." *Journal of the Royal Statistical Society: Series B (Methodological)*, **51**(2), 157–195.
- <span id="page-32-11"></span>Tsay RS (2013). *Multivariate time series analysis: with* R *and financial applications*. John Wiley & Sons.
- <span id="page-32-10"></span>Tsay RS, Wood D (2021). MTS*: All-Purpose Toolkit for Analyzing Multivariate Time Series (MTS) and Estimating Multivariate Volatility Models*. R package version 1.0.3, URL [https:](https://CRAN.R-project.org/package=MTS) [//CRAN.R-project.org/package=MTS](https://CRAN.R-project.org/package=MTS).
- <span id="page-32-7"></span>Tsuyuzaki K, Ishii M, Nikaido I (2021). nnTensor*: Non-Negative Tensor Decomposition*. R package version 1.1.5, URL <https://CRAN.R-project.org/package=nnTensor>.
- <span id="page-32-6"></span>van den Boogaart KG (2020). tensorA*: Advanced Tensor Arithmetic with Named Indices*. R package version 0.36.2, URL <https://CRAN.R-project.org/package=tensorA>.
- <span id="page-32-12"></span>Vazzoler S (2021). sparsevar*: Sparse VAR/VECM Models Estimation*. R package version 0.1.0, URL <https://CRAN.R-project.org/package=sparsevar>.
- <span id="page-32-0"></span>Wang D, Liu X, Chen R (2019). "Factor models for matrix-valued high-dimensional time series." *Journal of Econometrics*, **208**(1), 231–248.
- <span id="page-33-13"></span>Wang D, Zheng Y, Li G (2021). "High-Dimensional Low-Rank Tensor Autoregressive Time Series Modeling." *arXiv preprint arXiv:2101.04276*.
- <span id="page-33-11"></span>Wilms I, Basu S, Bien J, Matteson DS (2021a). "Sparse identification and estimation of large-scale vector autoregressive moving averages." *Journal of the American Statistical Association*, **0**(0), 1–12.
- <span id="page-33-10"></span>Wilms I, Matteson DS, Bien J, Basu S, Nicholson W, Wegner E (2021b). bigtime*: Sparse Estimation of Large Time Series Models*. R package version 0.2.1, URL [https://CRAN.](https://CRAN.R-project.org/package=bigtime) [R-project.org/package=bigtime](https://CRAN.R-project.org/package=bigtime).
- <span id="page-33-5"></span>Xia D, Yuan M (2019). "On polynomial time methods for exact low-rank tensor completion." *Foundations of Computational Mathematics*, **19**(6), 1265–1313.
- <span id="page-33-3"></span>Xia D, Yuan M, Zhang CH (2021). "Statistically optimal and computationally efficient low rank tensor completion from noisy entries." *The Annals of Statistics*, **49**(1), 76–99.
- <span id="page-33-6"></span>Xia D, Zhou F (2019). "The Sup-norm Perturbation of HOSVD and Low Rank Tensor Denoising." *Journal of Machine Learning Research*, **20**(61), 1–42.
- <span id="page-33-12"></span>Xiao H, Han Y, Chen R, Liu C (2021). "Reduced Rank Autoregressive Models for Matrix Time Series." *Technical report*, Rutgers University.
- <span id="page-33-14"></span>Yu L, He Y, Kong X, Zhang X (2022). "Projected estimation for large-dimensional matrix factor models." *Journal of Econometrics*, **229**(1), 201–217.
- <span id="page-33-1"></span>Yuan M, Zhang CH (2016). "On tensor completion via nuclear norm minimization." *Foundations of Computational Mathematics*, **16**(4), 1031–1068.
- <span id="page-33-4"></span>Yuan M, Zhang CH (2017). "Incoherent tensor norms and their applications in higher order tensor completion." *IEEE Transactions on Information Theory*, **63**(10), 6753–6766.
- <span id="page-33-9"></span>Zamora R (2019). tensorr*: Sparse Tensors in* R. R package version 0.1.1, URL [https:](https://CRAN.R-project.org/package=tensorr) [//CRAN.R-project.org/package=tensorr](https://CRAN.R-project.org/package=tensorr).
- <span id="page-33-2"></span>Zhang A (2019). "Cross: Efficient low-rank tensor completion." *The Annals of Statistics*, **47**(2), 936–964.
- <span id="page-33-7"></span>Zhang AR, Luo Y, Raskutti G, Yuan M (2020). "ISLET: Fast and Optimal Low-Rank Tensor Regression via Importance Sketching." *SIAM Journal on Mathematics of Data Science*, **2**(2), 444–479.
- <span id="page-33-0"></span>Zhao Y, Levina E, Zhu J (2012). "Consistency of community detection in networks under degree-corrected stochastic block models." *The Annals of Statistics*, **40**(4), 2266–2292.
- <span id="page-33-8"></span>Zhou H, Li L, Zhu H (2013). "Tensor regression with applications in neuroimaging data analysis." *Journal of the American Statistical Association*, **108**(502), 540–552.

<span id="page-34-0"></span>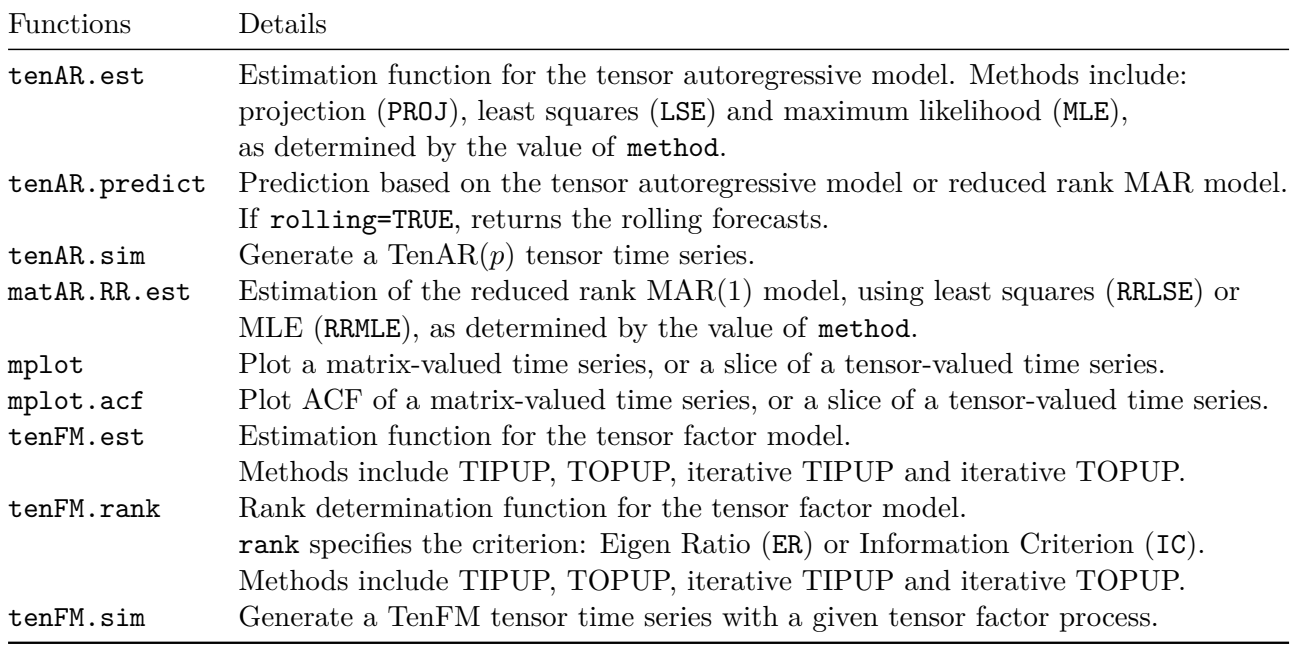

# **A. List of Functions in R Package tensorTS**

Table 9: Functions in the R package tensorTS.

# **B. Taxi Data Downloading and Pre-processing**

<span id="page-35-0"></span>This part is for data preprocessing only, it would first download the taxi data in years 2017 to 2019, then convert the files into a  $365 \times 69 \times 69 \times 24$  tensor. We also divide these days into business days and holidays and model the dynamics separately.

```
# Downloading 2017-2019 taxi data , 36 files in total
for(i in 1:36){
  year = (i-1)%/%12+2017
  month = (i-1)\%212+1filename = paste('yellow_tripdata_',year,'-',sprintf("%02d",month),'.csv',sep='')
  download_url = paste('https://s3.amazonaws.com/nyc-tlc/trip+data/',filename,sep='')
  download.file(download url,destfile = filename, method="curl")
}
# taxi pre-processing, only use the 69 regions on manhattan
download.file('https://s3.amazonaws.com/nyc-tlc/misc/taxi+_zone_lookup.csv',
              destfile = 'taxi+_zone_lookup.csv', method="curl")
taxi_dict = read.csv('taxi+_zone_lookup.csv',header=T)
taxi_dict_manhattan = taxi_dict[taxi_dict$Borough=="Manhattan",]
locationID_manhattan = taxi_dict_manhattan$LocationID
y.mainloop.manhattan = array(0,c(69,69,24,365*3))
# number of days in each month, for years 2017-2019
day_index = c(31,28,31,30,31,30,31,31,30,31,30,31)
day_start_index=0 # the index for day-fiber
for(i in 1:36){
  file.year = (i-1)\frac{9}{6}/\frac{2+2017}{2}file.month = (i-1)\%2+1filename = paste('yellow_tripdata_',file.year,'-',sprintf("%02d",file.month),'.csv',sep='')
  data = read.csv(filename,header=T)
  data = data[0, c(2,8,9)] # pick-up time, pick-up location, drop-off location
  N = length(data[, 1])tt = data$tpep_pickup_datetime
  year = as.numeric(substring(tt,1,4))month = as.numeric(substring(tt,6,7))day = as.numeric(substring(tt, 9, 10)hour = as.numeric(substring(tt, 12, 13)) + 1PL = match(as.numeric(data$PULocationID),locationID_manhattan)
  DL = match(as.numeric(data$DOLocationID),locationID_manhattan)
  # Only consider trips within manhattan and current date
  # Trips out of manhattan and trips spanning across two days won't be counted
  mask = year==file.year & month==file.month & !is.na(PL) & !is.na(DL)
  for(j in 1:N){
    if(maxk[j]==TRUE){
      y.manhattan[PL[j],DL[j],hour[j],day[j]+day_start_index] =
        y.manhattan[PL[j],DL[j],hour[j],day[j]+day_start_index] + 1
   }
  }
  day start index = 365*(file-year-2017) + sum/day index[1:file.month])}
```

```
# Separate the business days and holidays in year 2019
library(bizdays)
library(RQuantLib)
load_quantlib_calendars('UnitedStates/NYSE','2019-01-01','2019-12-31')
day1 = as.Date("2019-01-01")
bizday_idx = c()bizday_date = c()for(i in 1:365){
  if(is.bizday(day1+i-1,'QuantLib/UnitedStates/NYSE')){
    bizday_idx = c(bizday_idx,i)bizday_data = c(bizday_data,as.charAter(day1+i-1))}
}
bizday_idx = bizday_idx+365*2 # skip year 2017 and 2018
# The 12 manhattan midtown regions chosen to demonstrate tenFM
locationID_manhattan_midtown = c(224,107,234,90,68,246,186,164,100,170,137,233)
region_idx_midtown = match(locationID_manhattan_midtown,locationID_manhattan)
y.midtown = aperm(y.manhattan[region_idx_midtown,region_idx_midtown,,bizday_idx],c(4,1,2,3))
save(y.midtown,file='tenFM_taxi_manhattan_midtown.RData')
# year 2017-2019 business days data, example for tensor autoregressive model
load_quantlib_calendars('UnitedStates/NYSE','2017-01-01','2019-12-31')
day1 = as.Date("2017-01-01")
bizday_idx = c()bizday date = c()for(i in 1:1095){
  if(is.bizday(day1+i-1,'QuantLib/UnitedStates/NYSE')){
    bizday_idx = c(bizday_idx,i)bizday_data = c(bizday_data,as.charAter(day1+i-1))}
}
area = c(41, 42, 43, 47, 54)h = aperm(y.manhattan[area,area,c(9:15),bizday_idx],c(4,1,2,3)) # 754*5*5*7
exponential.smooth = function(x, lambda){
  if(length(lambda) > 1)
    stop("lambda must be a single number")
  if(lambda > 1 || lambda <= 0)stop("lambda must be between zero and one")
  xlam = x * lambda
  xlam[1] = x[1]filter(xlam, filter = 1 - lambda, method = "rec")
}
dim = dim(h)[-1]T = \dim(h)[1]trend = array(0, c(T, dim))for(i in 1:dim[1]){
  for(j in 1:dim[2]){
    for (k in 1:dim[3]){
```

```
trend[,i,j,k] = exponential.smooth(h[,i,j,k], 2/(63+1))}
 }
}
xx = h - trend
save(xx,file='tenAR_taxi.RData')
```
# **C. R Code for the Examples**

```
# tenAR part
xx = load('tenAR_taxi.RData')
dim(xx)
mplot(xx[1:100,,,7])
set.seed(123)
est = tenAR.est(xx, R=2, P=1, method="MLE")
A = est$A
length(A) == 1 # order P = 1length(A[\lceil 1 \rceil]) == 2 # number of terms R = 2length(A[[1]][[1]]) == 3 # mode K = 3A[[1]][[2]][[3]]
sd = est$sd
sd[[1]][[2]][[3]]
Sigma = est$SIGMA
Sigma[[2]]
residuals = est$res
dim(residuals)
mplot.acf(residuals[,,,7])
est$BIC
pred = tenAR.predict(est, n.ahead = 3)
dim(pred)
T = dim(xx)[1]
t0 = T - 150pred.rolling = tenAR.predict(est, n.ahead = 1, rolling=TRUE, n0=t0)
sum((pred.rolling - xx[(t0+1):T,,,])^2)/(7*5*5*(T-t0))
# matAR.RR part
x \text{mat} = xx[...7]
dim(xmat)
est.rr = matAR.RR.est(xmat, method="RRMLE", k1=1, k2=1)
est.rr$A1
est.rr$sd.A1
pred.rr = tenAR.predict(est.rr, n.ahead = 3)
t0 = T - 150pred.rolling = tenAR.predict(est.rr, n.ahead = 1, rolling=TRUE, n0=t0)
sum((pred.rolling - xmat[(t0+1):T, ,])^2)/(5*5*(T-t0))# tenFM part
# load manhattan midtown, year 2019 data
y.midtown=load('tenFM_taxi_manhattan_midtown.RData')
dim(y.midtown)
mplot(y.midtown[,,,8])
# rank selection and factor estimation
rank.ans = tenFM.rank(y.midtown,h0=1,rank='IC',iter=TRUE,method='TIPUP',penalty=1)
rank.ans$factor.num
rank.ans2 = tenFM.rank(y.midtown,h0=1,rank='IC',iter=TRUE,method='TIPUP',penalty=5)
rank.ans2$factor.num
factor.ans = tenFM.est(y.midtown,c(4,4,3),h0=1,iter=TRUE,method='TIPUP')
factor.ans$fnorm.resid
```
factor.ans\$niter

```
# varimax rotation of the loading and factor
A1.varimax=varimax(factor.ans$Q[[1]])$loadings
A1.varimax=A1.varimax %*% diag(apply(A1.varimax,2,function(x){sign(sum(x))}))
round(t(A1.varimax),2)
A2.varimax=varimax(factor.ans$Q[[2]])$loadings
A2.varimax=A2.varimax %*% diag(apply(A2.varimax,2,function(x){sign(sum(x))}))
round(t(A2.varimax),2)
A3.varimax=varimax(factor.ans$Q[[3]])$loadings
A3.varimax=A3.varimax %*% diag(apply(A3.varimax,2,function(x){sign(sum(x))}))
round(t(A3.varimax),2)*100
A.varimax=list(A1.varimax,A2.varimax,A3.varimax)
Ft.varimax=rTensor::ttl(rTensor::as.tensor(y.midtown),lapply(A.varimax,t),c(2,3,4))@data
mplot(Ft.varimax[,,,1])
```
# **Affiliation:**

Rong Chen, Yuefeng Han, Zebang Li, Han Xiao, Ruofan Yu Department of Statistics Rutgers University 110 Frelinghuysen Rd Piscataway, NJ 08904, USA E-mail: [rongchen@stat.rutgers.edu](mailto:rongchen@stat.rutgers.edu) [yuefeng.han@rutgers.edu](mailto:yuefeng.han@rutgers.edu) [zebang.li@rutgers.edu](mailto:zebang.li@rutgers.edu) [hxiao@stat.rutgers.edu](mailto:hxiao@stat.rutgers.edu) [ry166@stat.rutgers.edu](mailto:ry166@stat.rutgers.edu)

Dan Yang Faculty of Business and Economics The University of Hong Kong Pokfulam Road Hong Kong E-mail: [dyanghku@hku.hk](mailto:dyanghku@hku.hk)

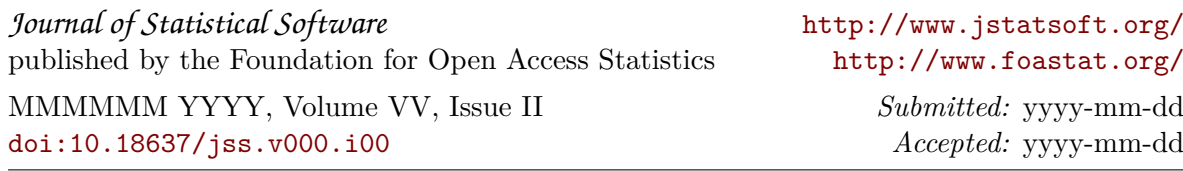